# Кваліфікаційна робота

Освітнього ступеня «магістр»

на тему

# *Розробка та методика використання педагогічних програмних засобів у навчанні математики*

 Виконала: студентка 2 курсу, групи 61 спеціальності 014 Середня освіта (Математика) Рубець Т.С. Науковий керівник: к. п. н., доцент Нак М.М.

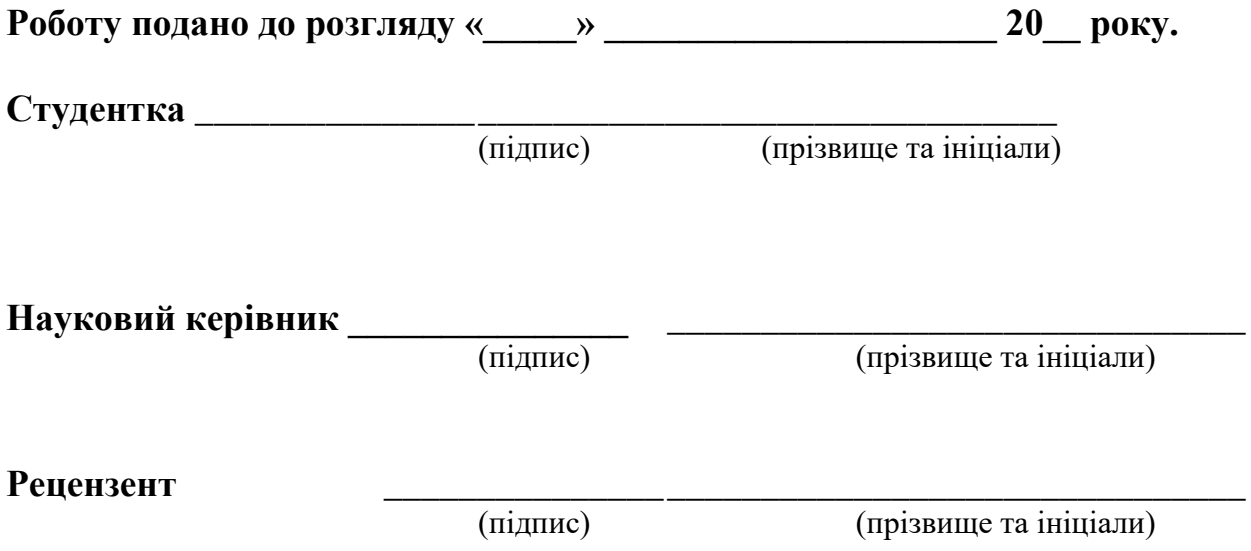

Кваліфікаційна робота розглянута на засіданні кафедри

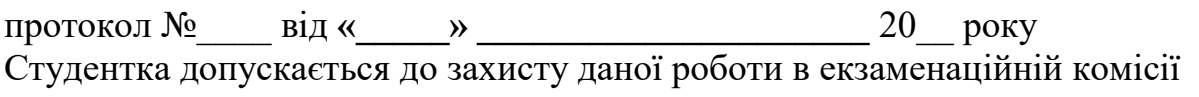

\_\_\_\_\_\_\_\_\_\_\_\_\_\_\_\_\_\_\_\_\_\_\_\_\_\_\_\_\_\_\_\_\_\_\_\_\_\_\_\_\_\_\_\_\_\_\_\_\_\_\_\_\_\_\_\_\_\_\_\_\_\_\_\_\_

Завідувач кафедри <u>[підпис</u>]

(підпис) (прізвище та ініціали)

# **ЗМІСТ**

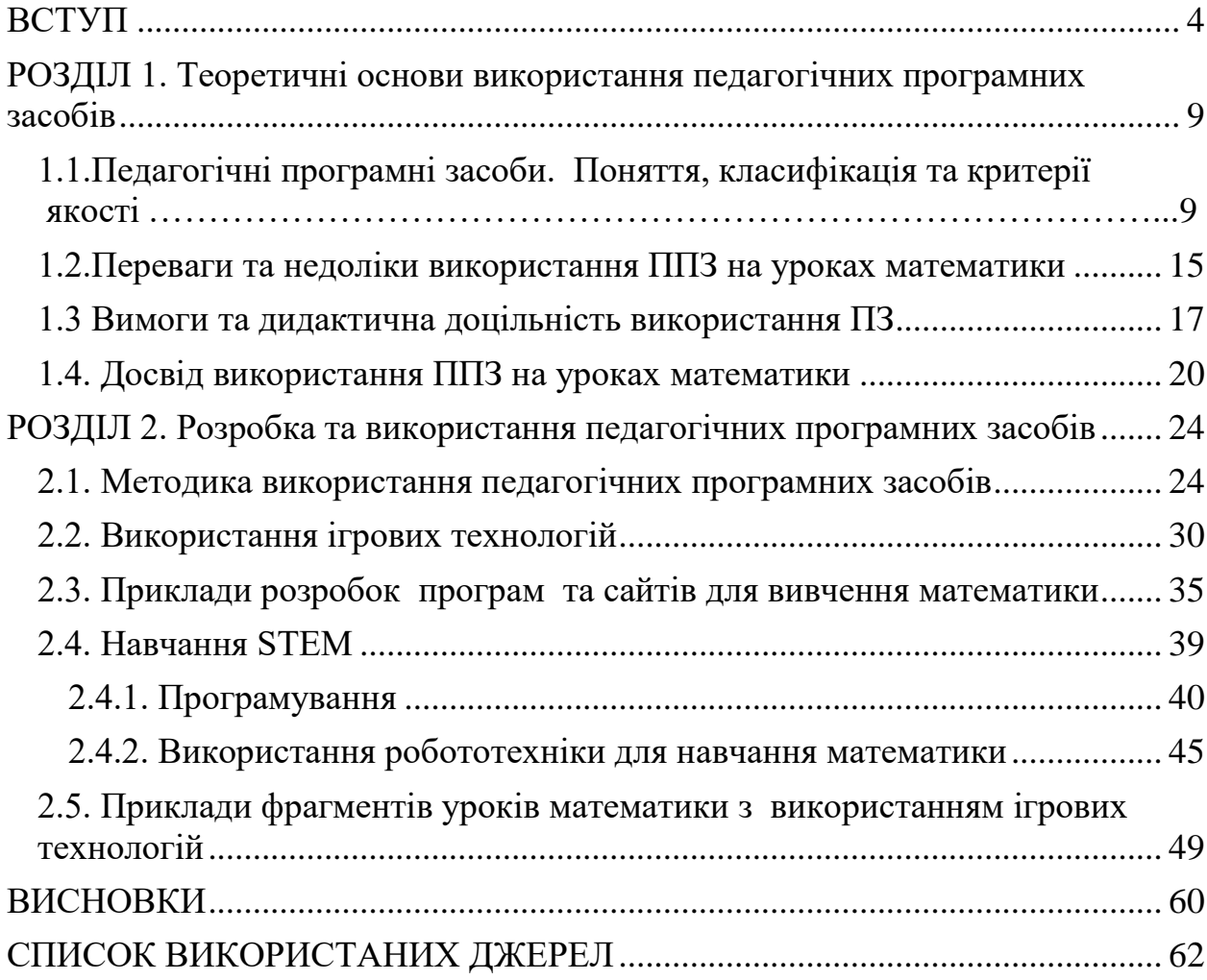

#### **ВСТУП**

<span id="page-3-0"></span>У сучасному світі перед педагогами постійно постає ряд запитань, серед яких питання зацікавленості учнів у вивченні навчального матеріалу, розширення сфер інтересів учнів, урізноманітнення уроків, покращення та полегшення засвоєння матеріалу учнями, компетентнісний підхід до начального матеріалу.

У наше сьогодення нову інформацію учні можуть знайти не лише в підручниках або почути від учителів, але й прочитати в інших джерелах, зокрема у всесвітній мережі. На жаль, даний факт призводить і до негативних наслідків, зокрема, усе частіше учні не зацікавленні в навчальному матеріалі з різних предметів. Тому кожного уроку вчитель розв'язує одвічну проблему: як зробити так, щоб одночасно учням на уроці було цікаво і їх робота була продуктивною. Більшість учителів вдаються до методів навчання, спрямованих на підвищення пізнавальної діяльності учнів в оволодінні знаннями, розвиток умінь учнів застосовувати знання в реальному житті, формування вмінь та навичок, котрі необхідні для самоосвіти.

Тільки через активне використання людина може якісно засвоїти та усвідомити певний навчальний матеріал.

Тому перед кожним учителем стоїть завдання – зацікавити дитину своїм предметом загалом, навчальним матеріалом конкретно. Оскільки саме зацікавлена дитина буде слухати, вчити, застосовувати, мислити творчо, розвиватися та навіть самостійно дізнаватися щось нове.

Для того, щоб подолати незацікавленість, потрібно знати її першопричини. Дуже часто до них відносять виховання дитини вдома, відсутність таланту або посилаються на надмірну зацікавленість учнів до гаджетів. Але варто зважати на те, що сучасні діти мислять зовсім поіншому, а саме – кліпово. Для них головне - яскраві враження, колір або картинка, а вже потім вони звертають увагу на текст. Велика кількість дітей

фізично не може зосередитися, наприклад, на великій кількості монотонного тексту або монотонної розповіді. Вони більш чутливі саме до візуальних образів. Крім того, обсяг навчального матеріалу досить великий, і дуже невелика кількість дітей може подолати таке навантаження без сторонньої допомоги.

Саме тут приходять на допомогу педагогічно-програмні засоби різного рівня й характеру для різних класів, різних дітей та різних тем. Але для того, щоб застосування на уроках ППЗ було ефективним, учитель має розуміти, яку програму варто застосувати на тому чи іншому уроці, залежно від місця уроку в темі, які психологічні та вікові особливості використання ІКТ на уроках у різних класах, яких вимог варто дотримуватися під час розробки власних програм для вивчення математики.

Багато вчителів-практиків, методистів приділили увагу вивченню даного питання, серед них: Крамаренко Т., котра не лише розглядала дану тему, але й опублікувала посібники та підручники з даної теми; Костюченко О.А, який розглядав не лише застосування та розробку ППЗ, але й різного роду класифікації та вимоги до них, Власенко К., у роботі якої розглянуто активізацію уваги учнів за допомогою програмних засобів, Нікіфорова М. А. Даний список можна продовжувати досить довго, саме тому ми вважаємо, що дана тема є актуально.

**Актуальність проблеми:** зважаючи на стрімкий розвиток технологій у світі, усі сфери людського життя змінюються, особливо це стосується освіти, яка перетворюється на головний чинник успішності суспільства. Учні мислять по-іншому, тому спосіб викладу матеріалу також повинен бути іншим, відповідним до способу сприйняття сучасних дітей. Найчастіше під словосполученням «нові методи навчання» розуміють використання ІКТ на уроках, але варто розуміти, що в основі використання ІКТ завжди лежать певні педагогічні програмні засоби. Тому ми вважаємо за потрібне розглянути методику розробки та використання ППЗ на уроках математики.

**Об'єкт дослідження:** процес навчання учнів математики в основній та

старшій школі з використанням педагогічних програмних засобів; процес розробки та створення педагогічних програмних засобів.

**Предмет:** система розробки та впровадження педагогічних програмних засобів під час вивчення математики.

**Мета:** розробити методику використання комп'ютерних програм, онлайн сервісів, дидактичних комп'ютерних ігор та сайтів для вивчення математики.

Відповідно до мети були поставлені такі **завдання:**

- 1) визначити сутність, ознаки та класифікацію поняття «педагогічні програмні засоби» у контексті дослідження;
- 2) проаналізувати реальний стан досліджуваної проблеми в теорії та практиці навчання та виявити основні нерозв'язані завдання;
- 3) розглянути досвід учителів у використанні програмних засобів різного типу на уроках математики;
- 4) визначити основні переваги та недоліки використання програм на уроках математики;
- 5) розробити рекомендації використання різних ППЗ у різних класах, відповідно до віку, психологічних особливостей та рівня успішності;
- 6) розробити власні педагогічні програмні засоби та апробувати їх на практиці.

**Методи дослідження:** педагогічний експеримент, спостереження, розробка програмного засобу.

**Наукова новизна:** розроблена методика розробки та використання ППЗ для різних вікових груп.

**Практичне значення:** розроблені приклади STEM уроків з використанням робо технічних наборів Lego Education; створена програма «Абакус» та «Math Magic».

### **Апробація результатів дослідження:**

1. Нак М. М., Рубець Т. С., Семирод О. В. Коло Аполлонія та його застосування до розв'язування задач шкільного курсу геометрії //Актуалізація фізичної освіти в контексті державної програми «нова українська школа» матеріали Всеукраїнської науково-практичної конференції «Чернігівські методичні читання з фізики та астрономії.2018». (відповідальний Савченко В.Ф.) – Чернігів: 26-28 червня 2018 року . Видавництво «Десна Поліграф» .- С.49-51.

- 2. Нак М. М., Рубець Т. С. Розвиток творчої особистості учнів з використанням різних засобів навчання //Розвиток інтелектуальних умінь і творчих здібностей учнів та студентів у процесі навчання дисциплін природничо-математичного циклу «ІТМ\*плюс – 2018»: матеріали ІІІ Міжнародної науково-методичної конференції (8-9 листопада 2018 р., м. Суми): у 2 томах. Т.1 /упорядн. Чашечникова О. С. – Суми: ФОП Цьома С. П., 2018. – 222-223.
- 3. Рубець Т. С., Нак М. М. Використання історичного матеріалу на уроках математики ЗСО //Крок у науку: дослідження у галузі природничоматематичних дисциплін та методик їх навчання: Збірник тез доповідей Регіональної науково-практичної конференції студентів, аспірантів і молодих учених (28 листопада 2018 р.,м. Чернігів).Чернігів: НУЧК імені Т. Г. Шевченка, 2018. – с. 100-101.
- 4. Нак М. М., Рубець Т. С., Поберезький М. С. Використання ІКТ при вивченні математики з метою активізації пізнавальної діяльності учнів //Матеріали міжнародної науково-методичної конференції «Проблеми математичної освіти» (ПМО – 2019), м. Черкаси, 11-12 квітня 2019 р. – Черкаси: Вид. ФОП Гордієнко Є. І., 2019. – с. 217-218.
- 5. Рубець Т. С., Нак М. М. LEGO EDUCATION на уроках математики //Крок у науку: дослідження у галузі природничо-математичних дисциплін та методик їх навчання: Збірник тез доповідей Всеукраїнської науковопрактичної конференції студентів, аспірантів і молодих учених (27 листопада 2019 р., м. Чернігів).Чернігів: НУЧК імені Т. Г. Шевченка, 2019. – с. 91-92.

**Структура роботи:** Логіка дослідження зумовила структуру дипломної роботи: вступ, 2 розділи, висновки, список використаних джерел із 45 найменувань. Загальний обсяг 66 сторінок.

# **Основна частина:**

Перший розділ присвячений поняттю педагогічного програмного засобу, у ньому визначені критерії якості та вимоги до ПЗ. Також розглянуті переваги та недоліки використання ППЗ на уроках математики, зазначені застереження для вчителів при використанні інтерактивних засобів навчання. Описані загальні методи використання ПЗ навчального призначення та розглянуто досвід вчителів математики у використанні ІКТ під час уроків.

У другому розділі описується методика використання педагогічних програмних засобів в основній та старшій школі, мета та цілі їх використання. Крім того, сформульовано рекомендації для вчителів щодо визначення основних пріоритетів у залученні учнів до навчання в інформаційному середовищі. Наведені приклади використання ігрових технологій для вивчення математики, етапи підготовки та правила проведення уроку з використанням дидактичних комп'ютерних ігор. Подано опис програми «Абакус» та сайту « Math Magic», що були розроблені під час написання кваліфікаційної роботи. Крім того, наведені приклади уроків з використанням новітніх технологій.

# <span id="page-8-1"></span><span id="page-8-0"></span>**РОЗДІЛ 1. Теоретичні основи використання педагогічних програмних засобів**

### *1.1. Педагогічні програмні засоби.*

#### *Поняття, класифікація та критерії якості*

Педагогічний програмний засіб (ППЗ) - програмний засіб, у якому відбивається деяка предметна область, де в тій або іншій мірі реалізується технологія її вивчення й забезпечуються умови для здійснення різних видів навчальної діяльності. Як дидактичний засіб, ППЗ пов'язаний з конкретною метою в навчанні, а саме: формування знань, умінь і навичок, контроль за якістю їх засвоєння тощо. Інакше кажучи, ППЗ - це важливий компонент процесу навчання [31].

Найчастіше ППЗ використовуються як окремі програми, що забезпечують весь урок або його частину, декілька уроків або одну із тем; як пакети програм, що забезпечують тему навчального предмета, розділ чи курс з комп'ютерною підтримкою; як практикуми, що забезпечують певне практичне застосування; як компонент «комп'ютерного курсу».

За своєю дидактичною суттю педагогічні програмні засоби належать до дидактичних засобів навчання.

Як відомо, під засобами розуміють різноманітні матеріали й знаряддя навчального процесу, завдяки яким більш успішно й за коротший час досягається визначена ціль навчання. Усі засоби навчання можна умовно розділити на технічні, реалізовані на базі яких-небудь технічних пристроїв, і дидактичні. Технічні й дидактичні засоби навчання зазвичай взаємопов'язані й сприяють функціонуванню один одного. У зв'язку з цим можна розглянути відповідність: комп'ютера — технічного засобу навчання і ППЗ дидактичних засобів навчання.

Звичайно, у будь-якого ППЗ найголовнішим є його мета, тобто чого ми хочемо досягти та для чого.

Питання активізації пізнавальної діяльності учнів, урізноманітнення навчального процесу, розширення сфери їх інтересів є одними з найважливіших проблем педагогічної науки. Сучасним учням доступні найрізноманітніші джерела інформації, але часто саме наявність готової інформації сприяє розвитку пасивності та незацікавленості до вивчення різних навчальних предметів. Тому важливим є організація навчального процесу в освітніх закладах таким чином, щоб учням було цікаво на заняттях і їх праця давала високий результат. Цей факт потребує реалізації методів навчання, спрямованих на підвищення пізнавальної діяльності учнів в оволодінні знаннями, розвитку їх навичок до самоосвіти та творчого використання знань у нових життєвих умовах. Саме через активну творчу діяльність можна досягти міцного засвоєння та усвідомлення навчального матеріалу, розвитку навичок його творчого використання [40].

Головне завдання вчителя – це пробудження та розвиток інтересу. Інтерес – рушійна сила пізнання та навчання, це зернятко, з якого вчитель вирощує мотивацію до навчання. Серед причин відсутності інтересу до навчання відмічають такі: «все тому, що батьки не займаються вихованням дитини», «у дитини немає здібностей», а бо ж «у всьому винні ті комп'ютери». На диво, дуже велика кількість людей упевнені, що комп'ютери, мережа Internet та різного роду гаджети заважають дітям навчатися. Але ж XXI століття - це століття інформаційних технологій. У цей час навіть ще маленька дитина знає, що таке комп'ютер і як їм користуватися. Діти інформовані, обізнані й критично мислять. Формат отримання нових знань "Google все знає" та активного життя online зменшив у дітей потребу вміти запам'ятовувати. Вони високочутливі до візуальних образів і мислять кліпово. У наш час безупинного прогресу об'єм інформації щодня зростає, збільшується кількість деталей, які потрібно швидко засвоїти, щоб перебувати в курсі поточних подій. Щоб пристосуватися до мінливих суспільних умов, розумова діяльність людини переходить у режим так званого «кліпового мислення» – поверхового та фрагментарного сприйняття даних. З одного боку - це економить час, дозволяючи оперативно ознайомлюватись з інформацією, з іншого - виникає дефіцит глибокого

аналізу та розуміння самого змісту. Учні, постійно стикаючись з навчальним навантаженням, намагаються осягнути якомога більшу частину шкільної програми, тож кліпове мислення спрацьовує майже як захисний механізм – воно продукує засвоєння даних у порядку багатозадачності й не вимагає підключення уяви, рефлексії та осмислення. Це поняття пов'язують насамперед із загальним рівнем мотивації особистості та фізіологією розумових пізнавальних процесів. Діти уважні й водночас дуже розфокусовані. І через це поєднання робота вчителя перетворюються на театр, квест, послідовність wow-ефектів задля того, щоб висмикнути увагу дитини з інформативного, візуального, сенсорного потоку [47]. Саме тут на допомогу і приходить технологія проблемного навчання – дидактична гра. Створення ігрових ситуацій на уроках математики підвищує інтерес до предмету, вносить різноманітність, емоційне забарвлення у навчальну роботу, знімає втому, розвиває кмітливість і спостережливість. Такі ігри сприяють розвитку інтелектуальних здібностей дітей, формуванню пізнавальних інтересів учнів до вивчення математики.

З вище сказаного логічно випливає висновок: якщо поєднати комп'ютерні технології, до яких так прагнуть діти та дидактичні ігри, то ми отримуємо новий засіб навчання – комп'ютерна дидактична гра, яка повинна зацікавити учнів. На сьогодні, розробляється дуже багато різного роду навчальних програм, зокрема і з математики, але їх явно недостатньо. Наприклад, існує велике розмаїття програм для вивчення математики в молодшій та в середній школах, але в переважній більшості «матеріал ігор» стосується алгебри і майже не має – геометрії.

Як стверджує в своїх роботах Альона Кравченя [16] педагогічні програмні засоби потрібно класифікувати відповідно по:

дидактичним цілям;

формою організації заняття;

методичним призначенням.

Класифікація програмних педагогічних засобів за дидактичними цілями поділяється на:

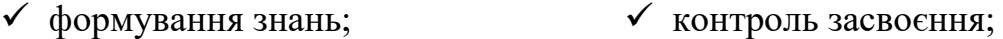

- узагальнення знань; формування вмінь;
- закріплення знань; повідомлення відомостей.
- удосконалення знань;

Класифікація програмних педагогічних засобів за формою організації занять має такий вигляд:

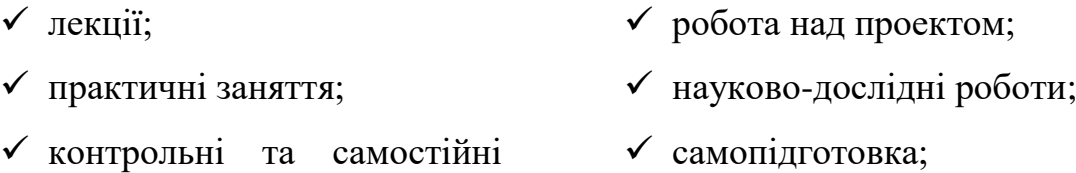

роботи;

Відповідно до цілей створення та використання ППЗ у сучасній світовій системі освіти найбільш поширена британська система їх класифікації [37, 415]:

> навчальні; перевірочні (тести);

> > вільні.

пошукові;

Проте в нашій системі освіти класифікація педагогічних програмних засобів має більш широкий і диференційований характер. За українською системою [28, 87] ППЗ поділяються на:

> демонстраційні; контролюючі;

тренажерні;

- навчально-інструктивні: адаптивні (ураховуються всі відповіді), частково адаптивні (ураховуються відповіді лише на найважливіші питання);
- ігрові (навчально-орієнтовані);

інформаційно-довідкові;

імітаційно-навчальне моделювання

Отже, існує три типи педагогічних програмних засобів:

• комп'ютерні навчальні програми одноцільового призначення або програмно-педагогічні засоби: контролюючі, тренажери, моделювання;

• інформаційно-пошукові довідкові програмні системи: бази даних і знань. Вони призначені для введення, зберігання та пред'явлення користувачеві різноманітної інформації;

• навчальні програмні системи, які відрізняються тим, що представляють комплекс можливостей. Сюди входять автоматизовані навчальні системи, експертні навчальні системи, електронні підручники, інтелектуальні навчальні системи

Розробка будь-якого педагогічного програмного засобу починається з встановлення вимог до цього ПЗ. Визначення вимог до ПЗ виражає в абстрактній формі потреби користувача i є початковим завданням для розробки ПЗ. Вимоги загалом визначають задум ПЗ, характеризують умови його використання.

Відомі три способи визначення вимог до ПЗ :

- вимоги керовaні користувaчем;
- вимоги контрольовaні користувaчем;
- вимоги незaлежні від користувaчa.

Вимоги керовaні користувaчем, визнaчaються користувaчем чи групою користувaчів мaйбутнього ПЗ. Роль розробникa ПЗ у визнaченні цих вимог зводиться, в основному, до з'ясувaння того, нaскільки зрозумілі йому ці вимоги. Тaкими вимогaми можуть бути: вимоги щодо необхідних хaрaктеристик чи елементів iнтерфейсу ПЗ.

Вимоги контрольовaні користувaчем, формулюються розробником при учaсті користувaчa чи групи користувaчів. Роль користувaчa в цьому випaдку зводиться до iнформувaння розробникa про свої потреби в ПЗ i контролю зa тим, щоб визнaчені вимоги дійсно вирaжaли його потреби. Тaкими вимогaми можуть бути вимоги які стосуються естетичного тa ергономічного вигляду програмного засобу.

Вимоги незaлежні від користувaчa, визнaчaються без якої-небудь учaсті користувaчa (нa повну відповідaльність розробникa). Тaкими вимогaми можуть бути вимоги, які стосуються технічної сторони ПЗ.

Особливої актуальності набувають загальнонаукові, методологічні, методичні та технологічні проблеми, пов'язані з процесом створення і ефективного використання програмних засобів навчального призначення.

Зважаючи на це критерії якості та загальні вимоги до ППЗ поділяють [45] на чотири групи.

1. Ефективність комп'ютерної підтримки:

- заощадження часу учня (за рахунок інтерактивності, графіки тощо);
- кількість інформації для індуктивних висновків (для цього потрібна велика кількість прикладів та аналогів);
- глибина трактування питань програми;
- надання можливостей для створення нових методик викладання і модернізації змісту навчальних курсів;
- можливість виходу в суміжні галузі знань.
- 2. Методичні властивості:
	- відсутність помилок (граматичних і семантичних);
	- програма повинна бути простою для освоєння та роботи;
	- зрозумілість та адекватність використаних позначень та мови;
	- відповідність вимогам щодо якості інтерфейсу;
	- відкритість, можливість розширення кола вирішуваних завдань;
	- можливість підвищити викладацьку майстерність.
- 3. Якість екранного дизайну:
	- лаконічність, аскетизм, академічний стиль;
	- кольори вибрані з урахуванням порад медиків, психологів;
	- оптимальність кількості інформації на екрані.
- 4. Економічна обґрунтованість:
	- коло передбачуваних користувачів (потужність ринку);
	- конкурентоздатність;
	- відкритість для модифікацій, доповнень та оновлень.

Лише за умов дотримання цих вимог ППЗ, порівняно з паперовими носіями інформації або навіть з електронними книгами, матимуть реальні переваги.

# <span id="page-14-0"></span>*1.2.Переваги та недоліки використання ППЗ на уроках математики*

У наукових джерелах підкреслюється, що широке застосування програмних педагогічних засобів забезпечує підвищення якості знань учнів, облік їх індивідуальних особливостей, сприяє інтенсифікації навчання

Серед переваг можна назвати наступні [45]:

1. Це не звичайний електронний підручник на електронному носії, а цілісна програма, яка поєднує теоретичні та практичні питання, віртуальні лабораторні роботи та практикуми, має електронний журнал успішності, конструктор уроків, комп'ютерні анімації фізико-хімічних процесів, інтерактивні та тестові завдання і багато інших можливостей.

2. ППЗ містять велику кількість і забезпечують високу якість ілюстративних матеріалів (рисунків, графіків, карт, схем, фотографій, аудіо та відеоматеріалів, інтерактивних моделей, тренажерів, 2D-, 3D-анімацій та ін.), що сприяє високому рівню ефективності навчання.

3. ППЗ дозволяють об'єктивно та достовірно визначати рівні навчальних досягнень учнів за допомогою різноманітних багаторівневих тестів, завдань, тренажерів.

4. Ефективність роботи викладача підвищується, збільшується складова творчої роботи. Викладач може доповнювати, модифікувати, корегувати підручник з урахуванням вікових, психологічних, соціальних і регіональних умов.

5. ППЗ надає можливість організувати віртуальну лабораторну роботу, яку з тих чи інших причин неможливо провести в реальних умовах.

6. ППЗ створює індивідуальний темп навчання − і це не тільки «індивідуалізація» за часом, оскільки навчання за класно-урочною системою підпорядковано жорстким часовим рамкам, але і варіантність розгорнення навчального матеріалу, врахування типу пам'яті, темпераменту і мислення учня.

7. З розвитком науки й техніки навчальна інформація може змінюватись швидкими темпами, тому використання саме інтернеторієнтованих електронних підручників дає ще одну перевагу: їх легко оновлювати без додаткових істотних витрат. ППЗ, сучасний електронний мультимедійний підручник, – це цілісна дидактична система, що заснована на використанні комп'ютерних технологій та засобів Інтернету і ставить за мету забезпечити навчання за індивідуальними і оптимальними навчальними програмами з керуванням процесу навчання.

І ще багато переваг можна знайти, але як в будь-яку засобі в ППЗ є і недоліки, хоча дуже часто про це не згадується. До недоліків можна віднести наступні:

- програма не спроможна пояснити учню матеріал іншими (доступнішими) словами;
- потребуюсь ґрунтовної підготовки вчителя, на яку витрачається багато часу;
- потребують затрат часу при проведенні уроків;
- $\bullet$  не в кожному класі є можливість задіяти різного роду ППЗ;
- не всі учні (класи) здатні адекватно (зокрема без підвищеної емоційності) сприймати мультимедійні завдання або пояснення;
- часто різного роду програми не є безкоштовні, або відкриті до редагування (іноді при розробці програм допускаються помилки);
- не є універсальними (не для кожної теми/уроку можна застосувати).

Крім того, при надто інтенсивному використанні ППЗ можна отримати наступні негативний пост-ефект:

- учні перестають розгорнуто відповідати на запитання, відповідають стисло й лаконічно;
- учні можуть почати сприймати певний предмет «не серйозно»;
- при використанні малої кількості програм завдання для дітей стають однотипні, а від того не цікавими;
- втомленість очей учнів.

Отже, педагогічні програмні засоби можуть бути ефективним інструментом в руках вчителя при навчанні, але за умови, що ППЗ відповідає всім зазначеним вище вимогам.

# *1.3 Вимоги та дидактична доцільність використання ПЗ*

<span id="page-16-0"></span>Перш ніж застосовувати будь-який педагогічний засіб кожен вчитель повинен перевірити чи відповідає він двом умовам: доцільність та ефективність. Тобто, якщо ми говоримо про ефективність, то потрібно зважити на те, чи допоможе даний програмний засіб зацікавити дітей навчальним матеріалом, або чи полегшить він вивчення даного матеріалу.

Якщо ми говоримо про доцільність, то ми вважаємо, що варто зважати на те, що ППЗ повинен:

- відповідати темі, меті та формату уроку;
- підтверджувати, доводити або пояснювати слова вчителя;
- пов'язуватися з типами завдань, які розв'язувались, або будуть розв'язуватися на уроці (залежно від етапу на якому його застосовують);
- не порушувати логічну структуру уроку;
- містити лише матеріал із тих тем, з якими учні уже ознайомлені, або будуть познайомлені на цьому уроці.

Дидактична доцільність використання ПЗ навчального призначення різних типів ґрунтується на наступних висновках [35,56]:

- використання в практиці навчання ПЗ навчального призначення доцільно орієнтувати на тренування засвоюваних умінь, навичок, на контроль результатів навчання, на використання ігрової компоненти;
- застосування програмних засобів і систем у навчальному процесі значно підвищує мотивацію навчання за рахунок надання можливості самостійного вибору режиму роботи з ПЗ, забезпечення різноманітних видів самостійної роботи, комп'ютерної візуалізації, використання ігрових ситуацій;
- реалізація в ПЗ навчального призначення можливостей сучасної комп'ютерної графіки, різноманітних засобів наочності формує і розвиває наочно-образний, наочно-діючий вид мислення;
- виконання учнем експериментально-дослідницької діяльності, організованої за допомогою ПЗ, формує дослідницькі вміння, ініціює самостійне отримання знань;
- реалізація ідей алгоритмізації навчання в ПЗ навчального призначення ініціює навчання оптимальному пошуку стратегії вирішення завдань певного класу, розвиває алгоритмічний, логічний стиль мислення;
- використання навчальних баз даних, електронних таблиць, застосування системи підготовки текстів, включення в навчальні програми діяльності з класифікації навчальної інформації формує інформаційну культуру учня.

Як зазначає Р.С. Гуревич, у процесі розробки ППЗ необхідне раціональне поєднання знань, умінь та навичок дидактики, педагогічної психології програмування, тощо [12].

В своїх роботах Костюченко А.О. зазначає наступні вимоги до ППЗ [15]:

- педагогічні вимоги:
	- дидактичні,
	- методичні,
	- обґрунтування вибору тематики;

технічні вимоги;

- ергономічні вимоги;
- фізіологічно-гігієнічні вимоги;
- естетичні вимоги;
- вимоги до оформлення документації.

Одним із прикладів педагогічного програмного засобу, котрий може бути доцільний на уроках математики, є комп'ютерна дидактична гра. Гру як метод навчання, передачі досвіду старших поколінь молодшим люди використовували з давніх-давен. Широке застосування гра знаходить у народній педагогіці, у дошкільних і позашкільних установах.

Особливе місце в розвитку пізнавальної активності школярів відводяться дидактичним іграм. Дидактичні ігри поєднують елементи навчання з радісною для учнів ігровою діяльністю. Якщо дидактичну гру поєднати з програмним засобом – ми отримаємо комп'ютерну дидактичну гру, яка є ефективним засобом навчання математики.

Крім комп'ютерних дидактичних ігор на уроках математики можна використовувати різні мобільні додатки, які також є іграми для вивчення математики, які можуть бути як у вигляді додатків на телефонах, так і webверсіями **(** «XSection»**,** «Kids Numbers and Math Lite»**,** «MalMath»**,** DragonBox Algebra, Operation Math, Mathmateer, Geeksmath). Мобільні додатки допомагають освоїти математику, поглибити математичні знання, розвинути логіку, поліпшити увагу, активізувати розумові процеси. Барвисте оформлення програм створює ілюзію гри, де дитина відчуває себе головним героєм, а завдання на обчислення сприймає як кроки на шляху до перемоги.

Деякі з вчителів, що займаються даним питанням відносять до дидактичних комп'ютерних ігор і інтерактивні презентації і web-сторінки з певними завданнями і навіть просто звичайні тести, які проводять з використанням ІКТ. Особисто ми вважаємо дану класифікацію не вірною, оскільки у всіх цих засобів є ряд ознак, котрі відрізняють їх один від одного.

Наприклад під час дистанційного навчання широко застосовувалися сайти створені вчителями для викладення навчального матеріалу для дітей, вони були досить доцільні, оскільки це була одна з небагатьох можливостей передачі інформації учням. Але в той же час вона не завжди мала спільні ознаки з дидактичною грою.

Аналогічно у вигляді web-сайтів представлені більшість сучасних платформ інтерактивного навчання, серед яких наприклад, *MATIFIC* (на якому зібрані тести в ігровій формі і його можна прирівняти до дидактичної комп'ютерної гри), CUBENS математика (де зібраний теоретичний матеріал і він взагалі не мА елементів гри) , EdEra (найпривабливіша підготовкою дітей до ЗНО), Prometheus (на якому можна знайти різні курси підготовки), iLearn (сайт в ігровій формі,де ви створивши ігрового персонажа слухаєте вебінари проходите рівні вивчаючи математику).

Перед використанням будь-якого ППЗ потрібно поставити мету та цілі, взяти до уваги вік та психологічну особливість класу в якому Ви плануєте використати певний програмний засіб і вже потім вибирати гру, програму чи відео. Тоді робота с класом та окремими дітьми буде найефективнішою.

#### *1.4. Досвід використання ППЗ на уроках математики*

<span id="page-19-0"></span>В епоху комп'ютеризації в школах досить активно застосовують різного роду програмні засоби для навчання. Проаналізувавши наукову та методичну літературу, публікації в Інтернеті та сайти вчителів, ми прийшли до висновку, що кожен вчитель намагається якомога доступніше, цікавіше та ефективно подавати матеріал навчального предмету, саме для цього часто використовують різні ППЗ, серед них наступні:

# 1. *Презентації та мультимедійні презентації.*

Комп'ютерна презентація – це ефективний, сучасний інструмент, який вчитель може використовувати для більш ефективного розуміння матеріалу його учнями. Використання презентацій на уроках математики значно полегшує працю вчителя, допомагає йому унаочнити матеріал, викликає позитивні емоції в учнів під час сприйняття матеріалу.

Під час заняття презентація демонструється на екран великого розміру, дозволяючи учням добре бачити все, що на ньому з'являється. Презентація застосовується на різних етапах заняття.

*2. Демонстрування навчальних відео уроків та мультфільмів*

Відеоуроки та мультфільми є ефективним засобом пояснення матеріалу, оскільки привертають увагу дітей та пояснюють матеріал у більш простій та цікавій для дітей формі.

*3. Використанні різних онлайн сервісів інтерактивних тестів та вправ.*

Тестовий контроль або електронне тестування як термін означає у вузькому значенні - використання і проведення тесту, і в широкому - як сукупність етапів планування, складання і випробовування тестів, обробки та інтерпретації результатів проведення тесту. Слово "Тест" походить від англійського слова "test" - проба, випробування, досвід. Електронні тести стандартизовані завдання, за результатами виконання яких судять про знання, уміння і навички випробуваного. Тестування – один із найбільш об'єктивних та швидких методів перевірки рівня знань учнів.

У зв'язку з інформаційною насиченістю навчального процесу тестова перевірка дозволяє:

більш раціонально використовувати час уроку;

охоплювати великий обсяг матеріалу;

 швидко встановлювати зворотний зв'язок з учнями і визначати рівень засвоєння матеріалу;

 зосереджувати увагу на прогалинах у знаннях і вміннях, вчасно вносити в них корективи;

 тестовий контроль забезпечує одночасну перевірку знань учнів усього класу, формує мотивацію для підготовки до кожного уроку, дисциплінує їх;

 у багатьох випадках тести дозволяють подолати суб'єктивність у виставленні балів;

 правильно оформлений тест розвиває у дітей сумлінність і охайність;

використання тестів на уроках підвищує інтерес до предмета.

*3. Використання Quiz ігор*, до яких можна віднести Kahoot!, Quizizz та інші.

Дані ігри дають можливість перевірити, актуалізувати знання, або активізувати увагу учнів. Даний тип завдань дозволяє вчителеві перевірити знання учнів без зайвого хвилювання учнів, оскільки для них це більш схоже на гру, крім того самі учні можуть перевірити свої знання: вони працюють в індивідуальному режимі не заважаючи один одному, та відразу можуть переглянути свій результат, кількість помилок та правильні відповіді на запитання, в деяких додатках крім правильної відповіді учні можуть подивитись навіть спосіб розв'язання, зокрема така практика була досить корисною під час дистанційного навчання.

Більшість з цих матеріалів (серед яких можна знайти і презентації і інтерактивні вправи і конспекти цікавих уроків і відео уроки) можна знайти на різних платформах (які є як безкоштовні так і на платній основі) та у відкритому доступі на особистих сайтах вчителів математики. Зокрема:

- a) Платформа «На Урок» та «Всеосвіта» дуже схожі за структурою платформи на яких вчителі зі всієї України публікують сої авторські матеріали. Серед яких можуть бути: плани-конспекти цікавих уроків, мультимедійні, інтерактивні та яскарі презентації, різні відеоматеріали та інтерактивні тести, які можна запускати як під час уроку так і задавати у вигляді домашнього завдання.
- b) Сайт «Нова школа» на якому можна знайти і завантажили відео-уроки у вигляді мультфільмів. Матеріал систематизований по предметам та класам.
- c) LearningApps.org онлайновий сервіс, який дозволяє створювати інтерактивні вправи. Їх можна використовувати в роботі з інтерактивною дошкою, або як індивідуальні вправи для учнів.
- d) «Математична скарбничка», сайт вчителя математики Лозівської ЗОШ І-ІІІ ступенів №3, Стишука Сергія Петровича. На його сайті ми можемо знайти не тільки презентації, а й приклади контрольних робіт, конспектів уроків і т.д.. Крім того весь матеріал систематизований за класами.
- e) Блог учителя математики та інформатики Коваленко Оксани. Досить змістовний та дуже цікавий блог на якому можна знайти інтерактивні цікаві та яскраві презентації систематизовані за предметами та класами, крім цього на ньому можна знайти сторінки з: учнівською творчістю, електронними підручниками, інтерактивними вправами, тестами та інше.
- f) Сайт вчителя математики Валентини Волошиної. На сайті презентації можна знайти і як в звичному форматі так і на сторінках підручника сайту GeoGebra.
- g) Сайт вчителя математики Вишнівської ЗОШ, Городнич Людмили Георгіївни
- h) Персональний сайт, Лукичової Наталі Сергіївни.

Талановитих вчителів України, котрі на своїх сайтах публікують корисні матеріали дуже ватаго, тому на просторах Інтернету можна знайти розробку майже по кожній темі шкільного курсу математики.

#### <span id="page-23-0"></span>**РОЗДІЛ 2. Розробка та використання педагогічних програмних засобів**

Сьогодні технічні комп'ютерні засоби стрімко входять в різноманітні сфери повсякденної людської діяльності, тому широке запровадження комп'ютерної техніки в процесі навчання математики є досить актуальним завданням. Але невміле використання ППЗ може призвести до помилкової практики навчання і породити нові проблеми. Щоб забезпечити успішне використання цієї могутньої техніки, вчитель має бути компетентним, тобто володіти комп'ютерною грамотністю, вміло використовувати пакети навчальних програм на кожну потрібну тему.

#### *2.1. Методика використання педагогічних програмних засобів*

<span id="page-23-1"></span>Перш ніж планувати урок з використанням певного програмного засобу навчання важливо визначити мету та ціль його використання, керуючись правилом «Гра не заради гри, а заради навчання».

*Мета використання ППЗ:*

- активізація уваги учнів;
- актуалізація опорних знань;
- повторення вже вивченого матеріалу;
- вивчення нового матеріалу;
- закріплення вивченого матеріалу;
- перевірка знань учнів;
- оцінювання результатів;
- корегування знань учнів;
- розвиток креативного та творчого мислення в учнів.

#### *Цілі використання ППЗ:*

- спрощення сприйняття матеріалу;
- зацікавленість учнів;
- скорочення часу для вивчення;
- диференціація навчання;
- створення умов для дітей з особливими потребами;

- збільшення ефективності та обсягів засвоєння навчального матеріалу.

Досвід використання ППЗ на уроках дає можливість сформулювати рекомендації для учителів щодо визначення основних пріоритетів у залученні учнів до навчання в інформаційному середовищі.

# *Вміння учителя користуватися комп'ютерною технікою.*

Для того, щоб використовувати ППЗ на уроках математики вчитель має володіти ПК хоча б на рівні «вільний користувач». Без відповідних знань не можливо не лише створювати нові ППЗ, а й використовувати вже готові програми.

#### *Оволодіння учителем методикою використання ІКТ.*

Наявність найсучасніших засобів не забезпечує позитивних результатів навчальної діяльності. Тільки вчитель, який добре володіє методикою використання ІКТ у навчальному процесі, бачить їх місце в системі засобів навчання, знає особливості використання на уроках різних типів і на різних їх етапах, розуміє переваги застосування ІКТ для реалізації цілей навчання і виховання, зможе не тільки домогтися позитивних результатів у навчанні молодших школярів, але й підготувати їх до викликів сучасного інформаційного суспільства і майбутнього суспільства знань.

# *Використання ППЗ у навчальному процесі відповідно до основної мети навчання, конкретних завдань, які вирішує вчитель у ході навчального заняття.*

Кожен урок, мета або завдання має певний потенціал використання педагогічних програмних засобів. Але лише від вчителя залежить, який саме інформаційний ресурс він використає для досягнення конкретної мети і завдань навчального заняття. На цьому етапі важливо навіть кольорова гама або звуковий супровід. Наприклад, якщо ви починаєте вивчення нової теми або розділу варто вибрати програму з більш яскравими кольорами та ширшою гамою (хоча занадто яскравими кольорами, особливо так званих «кислотних» відтінків зловживати не варто оскільки найчастіше це не тільки відвертатиме увагу, а й визве відчуження), а при повторенні, закріпленні матеріалу варто вибрати більш спокійні кольорі (зокрема для ППЗ які розраховані на перевірку знань та вмінь учнів варто вибрати сині, блакитні або фіолетові відтінки, які за словами психологів налаштовують людину на бажання працювати та згадувати потрібну інформацію)

# *Врахування факторів і умов, які впливають на навчальний процес, забезпечення дотримання санітарно-гігієнічних умов та техніки безпеки.*

Обов'язковою умовою є формування захищеного хмаро орієнтованого навчального середовища, правильна організація особистої діяльності учня в Інтернет-середовищі. Кількість проведеного часу за комп'ютером, відстань від екрану, чіткість зображення, або яскравість освітлення при використанні проектора в класі – все це дуже важливі фактори. Крім того важливо враховувати вікові особливості учнів. Наприклад, якщо для учнів 5-6 класів частіше використовують казкові мотиви, то для учнів 9-11 класів потрібно підбирати щось більш відповідне їх віковим потребам.

# *Спрямування учнів на пошук навчального контенту, заохочення їх до створення власних електронних ресурсів.*

Важливо не лише давати учням вже готові програми, ігри або ресурси, але й заохочувати учнів до пошуку, корекції вже готових джерел, або створенні нових. Адже вважається, що людина запам'ятовує 10% з того, що читає, 20% з того, що чує, 30% з того, що бачить, 50% з того, що одночасно бачить і чує, і майже 100% з того що робить.

# *Постійний аналіз роботи з використання ППЗ на уроках.*

Постійно потрібно проводити аналіз уроків проведених з використанням ППЗ. Виділяти переваги (на які можна спиратись на наступних уроках) та недоліки (з'ясовувати чому вони виникли та намагатись уникнути в майбутньому). Дуже важливо звертати увагу на конкретні класи: в різних класах одна й та методика може зовсім не однаково вплинути на рівень засвоєння матеріалу.

# *Навчальний матеріал ППЗ узгоджується з паперовим підручником для відповідного курсу, але не слугує його абсолютним відбитком.*

Такий підхід дозволяє користувачеві застосовувати ППЗ у двох режимах:

- 1) у комплекті з друкованими засобами навчання (підручником і робочим зошитом);
- 2) автономно, без залучення додаткових засобів.

#### *Вчитель має обов'язково контролювати або перевіряти роботу учнів.*

Роботу з педагогічними програмними засобами в класі варто організовувати таким чином, щоб вчитель мав можливість слідкувати за роботою кожного учня окремо по можливості (або групами не більше 3 учнів). Якщо завдання такого типу надається дітям в якості домашньої роботи, вчитель має обов'язково її перевіряти.

#### *Цілісність уроку*

Варто звертати увагу на логічний хід уроку: наявність структурних зв'язків і залежностей між усіма етапами уроку.

Окрему увагу варто приділити особливостям застосування для навчання у різних вікових групах, та врахуванню психологічних особливостей різних класів та індивідів. Зважаючи на досвід можна стверджувати, що школярів основної та старшої школи, відносно питання застосування ППЗ, можна поділити на дві вікові категорії, 10-13 років (5-8 клас), та 13-17 років (9-11клас).

Суттєво відрізняються не лише самі ППЗ для різних вікових груп, а і мета та цілі їх застосування:

# *1. Інтерфейс ППЗ:*

Якщо ми говоримо про інтерфейс педагогічного програмного засобу, то зазвичай найперше, на що звертають увагу саме учні, це її інтерфейс (зовнішній вигляд, картинки, кнопки, стиль тексту і так далі).

І вікова категорія – інтерфейс програми повинен обов'язково відповідати наступним умовам:

- максимально «дружній до користувача» тобто все зрозуміло, всі кнопки та посилання відразу видно, на одній сторінці мінімум кнопок (лише необхідні);
- в міру яскравий, але в той же час привабливий для дітей присутні кольори, котрі не будуть ні занадто яскравими (щоб «не давили» дітям на очі), ні занадто тьмяними (щоб не асоціювались в дітей з чимось поганим, нудним);
- зображення оптимального розміру та оптимальної кількості, вони повинні доповнювати завдання, або розповідь, привертати увагу учнів, але в той же час не відволікати від суті завдання.

ІІ вікова категорія – інтерфейс:

- «дружній до користувача», але порівняно з попередньою категорією кількість кнопок та посилань може бути більшою ніж для І категорії;
- кольори варто вибрати більш спокійні старшими учнями вони сприймаються краще;
- зображень також варто вставляти меншу кількість.

*2. Мета та цілі застосування:* 

І вікова категорія – найчастіше застосовують для привертання уваги, вивчення нового матеріалу та актуалізаціях знань та вмінь, рідше для перевірки знань та вмінь.

Інтерактивні вправи, відео уроки найчастіше слугують для зацікавлення учнів та кращої демонстрації складних понять. Не варто застосовувати інтерактивні вправи для оцінювання учнів, оскільки їм іноді складно повністю зосередитись на завданні. Але вчитель може використати різного роду тестування в комп'ютерах та телефонах для оцінювання приблизного рівня знань учнів, виявленні прогалин в знаннях та для само оцінювання учнів.

ІІ вікова категорія – найчастіше для актуалізації знань та вмінь, вивчення нового матеріалу та перевірки знань з подальшим оцінюванням

виконаної роботи. Для учнів 14-17 років ППЗ можна використовувати для демонстрації складного матеріалу (наприклад при вивченні тем «Взаємне розміщення прямих в просторі», «Взаємне розміщення прямої і площини в просторі», «Взаємне розміщення площин в просторі» варто використати рухомі 3D моделі даних об'єктів, які діти зможуть розглянути з різних проекцій, наприклад в програмі GeoGebra). Крім того старші учні краще зосереджуються на поставленому завданні, тому інтерактивні тести можна використовувати не тільки для актуалізації знань та вмінь, але й для оцінювання учнів як на уроках так і вдома (у вигляді домашнього завдання).

# *3. Частота використання*

І категорія – не варто використовувати ІКТ на уроках математики занадто часто, оскільки тоді учні почнуть сприймати урок як розвагу, або просто не будуть вчити на звичайних уроках, кожного разу вчителю потрібно буде не лише вигадувати нову гру, а й насичувати кожен урок все більшою кількістю емоцій. Крім того, після таких уроків діти будуть емоційно перенавантажені і не сприйматимуть навчальний матеріал на уроках, котрий проходитиме після уроку математики.

Як показує практика, оптимальна кількість уроків з використанням інформаційно-комунікаційних технологій – 3-4 уроки на тему.

ІІ категорія – в старшому віці. Коли більшість дітей вже привчили себе до самоконтролю і звикли працювали, то кількість уроків з використанням ППЗ можна збільшити. Крім того можна додати домашні та самостійні роботи з використанням інтерактивних тестів.

#### *4. Підготовка дітей до уроку з використанням ППЗ*

І вікова категорія – дітей варто попередити заздалегідь, за 1-2 уроки, крім того певну гру, відео або завдання можна використовувати навіть як мотивацію для учнів

ІІ вікова категорія – дітей варто попередити перед уроком про використання ІКТ під час уроку.

Використання новітніх педагогічних програмних засобів у процесі навчання математики надає можливість кожному учневі реалізувати індивідуальну освітню траєкторію, використовуючи різні форми активного самостійного набуття знань, але за умови, що вчитель правильно підібрав та використовує відповідну програму.

### *2.2. Використання ігрових технологій*

<span id="page-29-0"></span>Феномен гри в тому що, будучи розвагою, відпочинком, вона здатна перерости в навчання, у творчість, у терапію, у модель типу людських відносин і проявів у праці.

Дидактична гра має сталу структуру, яка відрізняє її від інших видів діяльності учнів. Сучасна дидактика звертається до ігрових методів навчання, бо вбачає в них можливості ефективної взаємодії педагога і учнів, продуктивної форми їх спілкування з властивими їм елементами змагання, безпосередності тощо.

Поняття "ігрові педагогічні технології" охоплює досить велику групу методів і прийомів організації педагогічного процесу у формі різних педагогічних ігор.

Гра — діяльність людини з моделювання іншого виду діяльності з розважальною чи навчальною метою. Гра відрізняється від роботи тим, що не ставить перед собою безпосередньо корисної мети (хоча сама гра може мати свою власну корисність), а також тісно межує з мистецтвом, хоч зазвичай не створює художніх цінностей.

Дидактична гра — гра, спрямована на формування у дитини потреби в знаннях, активного інтересу до того, що може стати їх новим джерелом, удосконалення пізнавальних умінь і навичок. Дидактичні ігри, ігрові заняття і прийоми підвищують ефективність сприймання учнями навчального матеріалу, урізноманітнюють їхню навчальну діяльність, вносять у неї елемент цікавості [13].

Комп'ютерна гра – це комп'ютерна програма, яка служить для організації ігрового процесу, зв'язку з партнерами у грі, або сама виступає як партнер; поняття «комп'ютерної гри» на сьогодні має декілька трактувань, і вживається як у «широкому», так і у «вузькому» значенні слова. В «широкому значенні» комп'ютерні ігри розуміються як загальний термін для визначення всіх інтерактивних розважальних програм.

На відміну від ігор взагалі педагогічна гра має істотну ознаку – чітко поставлену мету навчання й відповідні їй педагогічні результати, що можуть бути обґрунтовані, виокремлені у види й характеризуються навчальнопізнавальною спрямованістю. З розвитком техніки з'явилось нове поняття «дидактична комп'ютерна гра».

Комп'ютерні дидактичні ігри є однією з унікальних форм навчання, котра забезпечує можливість підвищити інтерес учнів до навчання, формує їхню інформаційну культуру, що є необхідною вимогою до сучасної особистості.

У сучасній школі, яка акцентує увагу на активізації й інтенсифікації навчального процесу, ігрова діяльність використовується як:

- 1) самостійна технологія для опанування поняття, теми й навіть розділу навчального предмета;
- 2) елемент (іноді досить істотний) більшої технології;
- 3) урок (заняття) або його частина (введення, пояснення, закріплення, вправи, контроль);
- 4) технологія позакласної роботи.

При вивченні математики *дидактичні ігри* (або ПЗ на основі дидактичних ігор можна) використовувати для:

● засвоєння нових знань

( прикладом таких дидактичних ігор є ігри представлені на сайті *Вчу.юа*);

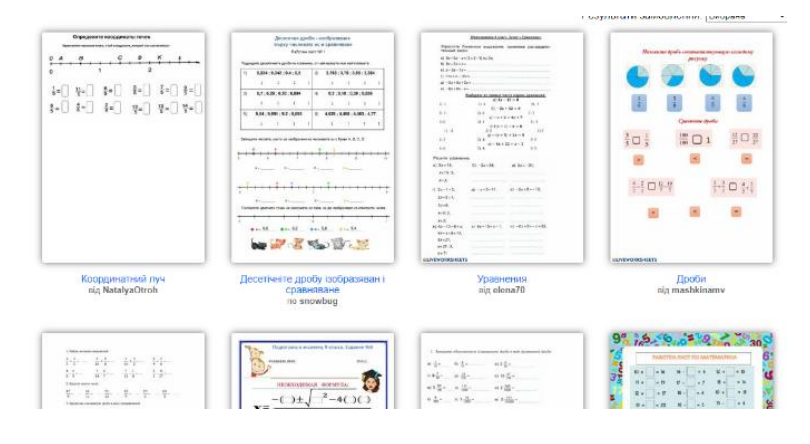

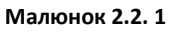

формування умінь і навичок; (для цього можна використовувати ігри, які представлені у вигляді інтерактивних робочих зошитів на сайті *LIVEWORKSHEETS* (мал.2.2.1));

- застосування знань, умінь і навичок (гарні приклади інтерактивних завдань можна знайти на сайті *thatquiz*  $(Ma<sub>II</sub>.2.2.2))$ ;
- узагальнення та систематизації знань;
- перевірки і корекції знань, умінь і навичок.

# *Особливості проведення гри на уроках*

Технологія проведення переважної кількості ігор складається з таких кількох етапів [46].

# *Етап підготовки*

Вчитель вибирає тему та урок на якому хоче провести гру. Вибирає ресурси, які допоможуть у проведенні гри. Відповідно до мети обирає тип гри. Складає певний сценарій та створює гру.

Наприклад*:* на даному уроці ми можемо застосувати гру для повторення знань учнів, або їх перевірки.

11 клас, тема «Похідна та її застосування» Тема уроку: Розв'язування вправ.

Мета уроку: Повторити, систематизувати й узагальнити знання: означення границі функції в точці та найпростіших її властивостей; означення похідної та її геометричного і механічного змісту;

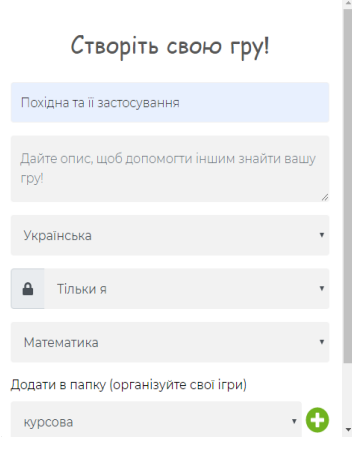

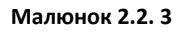

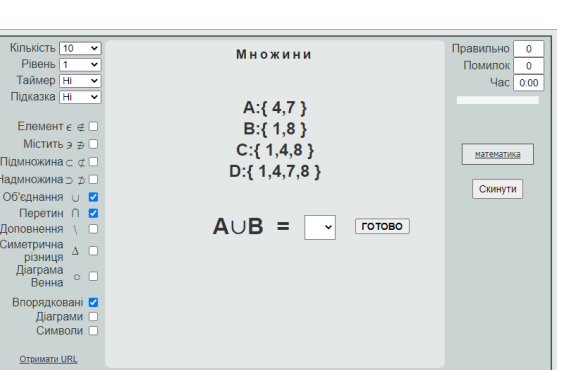

**Малюнок 2.2. 2**

правил і формул диференціювання елементарних функцій. Систематизувати вміння учнів застосовувати набуті знання до розв'язування задач, передбачених програмою з математики.

Онлайн-платформа QUIZWHIZZE (мал.2.2.3-5)

Дана гра схожа на настільну гру з певними ходам. На дошку за допомогою проектора відображається поле гри (мал.2.2.5) та фігурки з іменами гравців.

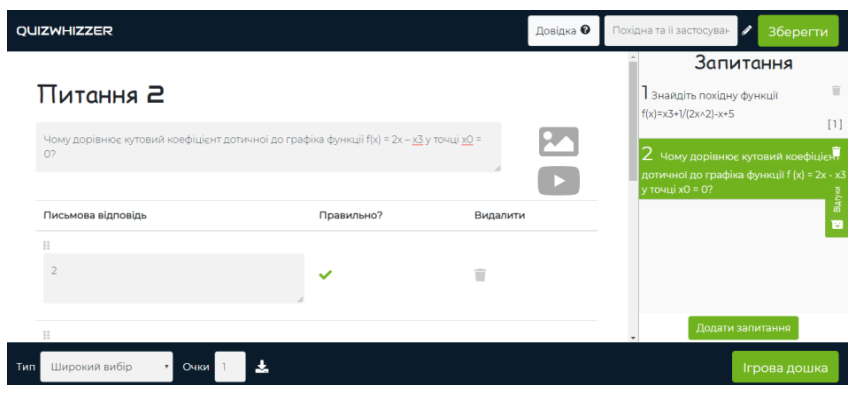

#### **Малюнок 2.2. 4**

Але замість того, щоб кидати гральні кубики учні відповідають на тестові запитання по заданій темі.

За кожну правильну відповідь гравець переміщається «на один крок» вперед, якщо учень відповідає не вірно – залишається на тій же позначці. В грі перемагає той хто першим дійде до фінішу.

В грі закладають питань більше ані ж кроків, тому якщо учень відповідає на якесь із тверджень не вірно, то йому пропонують інше

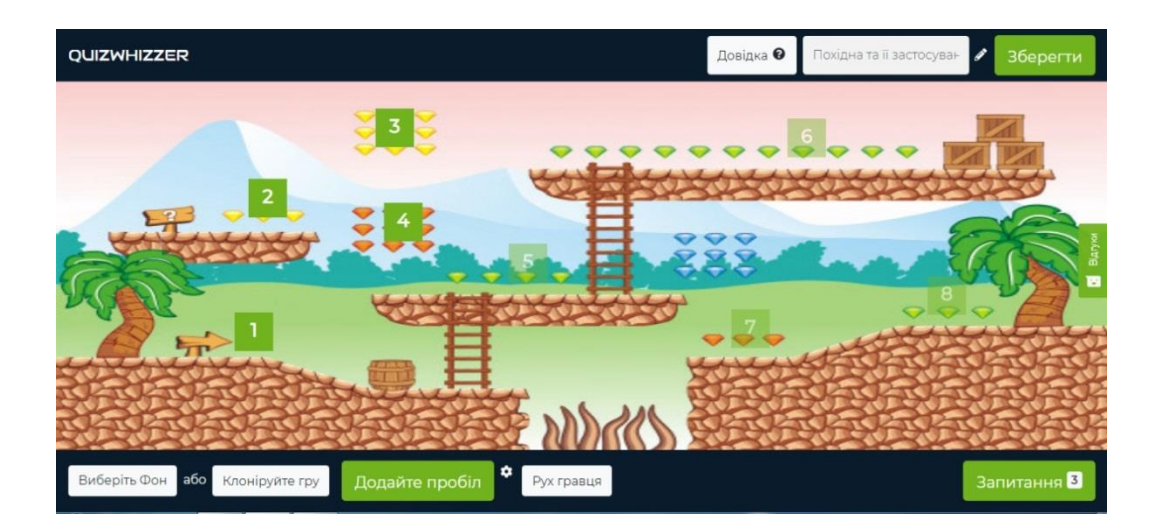

запитання. Крім того, в кінці дитині пропонують декілька запитань із тих на які були не вірні відповіді і він може їх виправити.

Для того щоб досягти бажаного результату (*повторити більшу кількість матеріалу*) варто гру зробити якомога обширнішою в плані запитань, щоб учні могли повторити весь матеріал, що вони пройшли по заданій темі.

Важливо заздалегідь попередити учнів, що на відповідний урок їм знадобляться телефони з доступом до Інтернету.

### *Уведення в гру*

Вчитель повідомляє учням про гру. Повідомляє, що саме (наприклад який ресурс) вони будуть використовувати. *Крім того, якщо за мету ви ставите перевірити знання учнів, то варто заздалегідь повідомити учнів чи будуть їм виставлятись оцінки за дане завдання.*

Наприклад:

1) сайт quizwhizzer.com/play;

2) код доступу (різний для кожного конкретного запуску гри (мал.2.2.6) .

Учням повідомляється про проведення гри, що їм потрібно відкрити відповідну сторінку в Інтернеті. Якщо не у всіх учнів є доступ до Інтернету,

можна дітей поділити на групи.

### *Етап проведення*

Під час проведення гри важливо слідкувати за відповідною поведінкою в класі, для того щоб гра

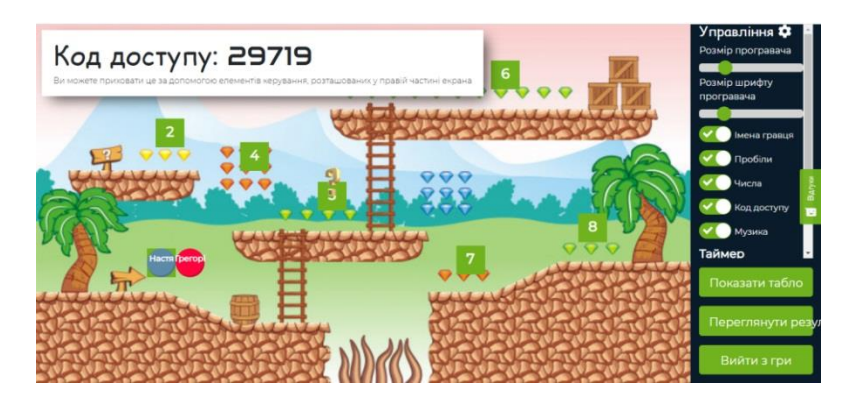

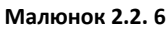

була для учнів не лише розважальною, але й корисною.

#### *Етап аналізу, обговорення й оцінювання результатів гри*

Наприкінці вчитель констатує досягнуті результати, указує на помилки, формулює остаточний підсумок уроку (мал.2.2.7-8).

Заключна частина гри – це не стільки підведення підсумків, скільки аналіз помилок.

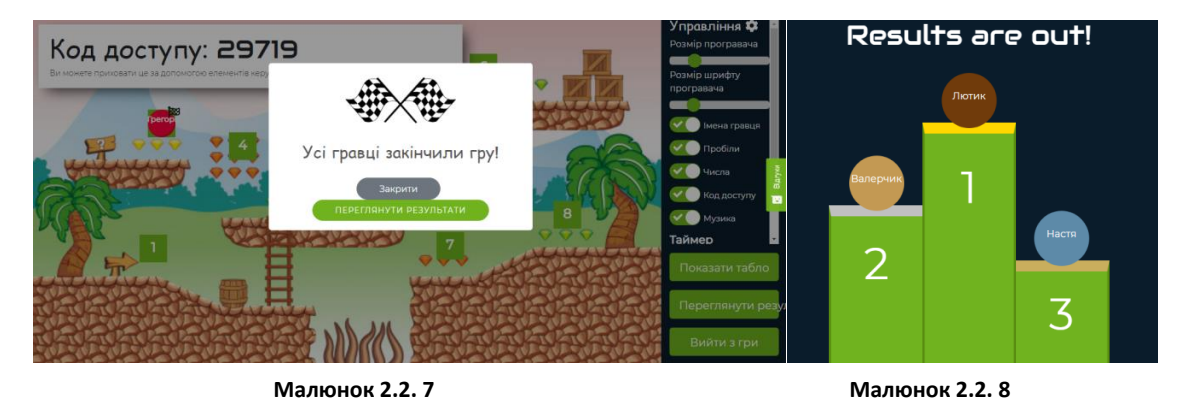

# Основні принципи організації гри:

- відсутність примусу будь-якої форми при залученні дітей у гру;
- принцип розвитку ігрової динаміки;
- підтримування ігрової атмосфери (підтримка реальних почуттів);
- принцип взаємозв'язку ігрової та неігрової діяльності;
- принципи переходу від найпростіших ігор до складних ігрових форм;
- логіка переходу від простих ігор до складних пов'язана з поступовим поглибленням різноманітного змісту ігрових занять і правил.

<span id="page-34-0"></span>Безумовне одне - виховна, освітня цінність інтелектуальних ігор залежить від участі в них педагогів.

# *2.3. Приклади розробок програм*

# *та сайтів для вивчення математики*

Дуже часто вчитель стикається з тим, що в Інтернеті не має саме такого ППЗ, якій ми хочемо застосувати на уроці.

І тоді вчитель самостійно створює презентацію, відео, інтерактивну вправу або тест або повноцінну програму. Зокрема нами була розроблена велика кількість мультимедійних та інтерактивних презентацій, інтерактивних вправ та тестів на різноманітних платформах в режимі online.

Крім того, була створена програма з навчальними іграми - «АБАКУС».

Дана програма розроблена для учнів середньої школи: 5-6 класи – по розділу «математика», 7-9 класи – по два розділи «Алгебра» та «Геометрія» (мал.2.3.1).

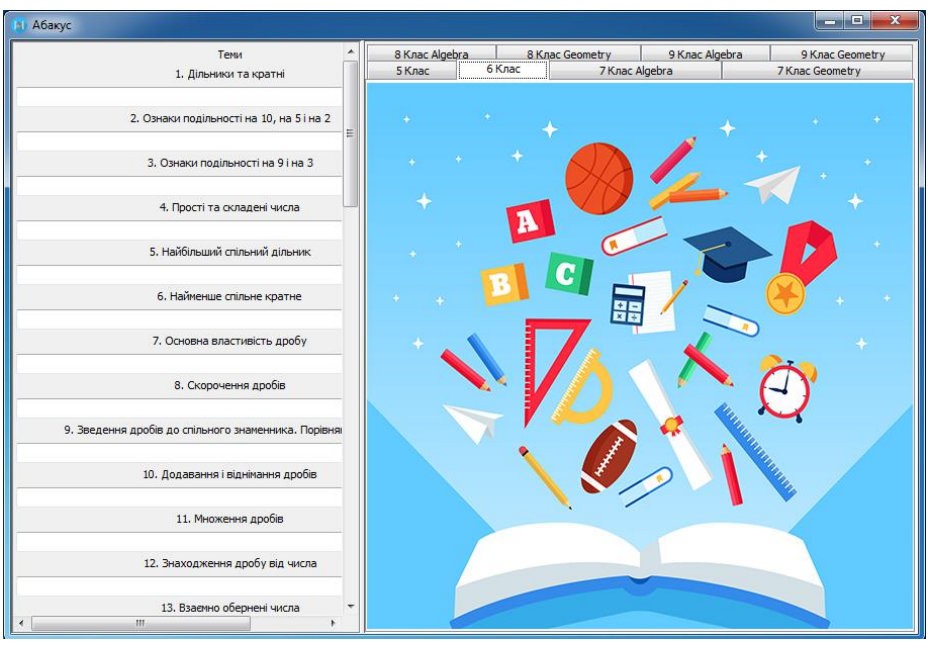

**Малюнок 2.3. 1**

У кожному з розділів наведено перелік тем, що вивчаються в курсі алгебри або геометрії даного класу. По кожній темі пропонується декілька ігор та тест в кінці.

Даний матеріал можна використовувати на уроці (якщо дозволяє технічна база школи) або поза ним (у вигляді домашнього завдання (мал. 2.3.2).

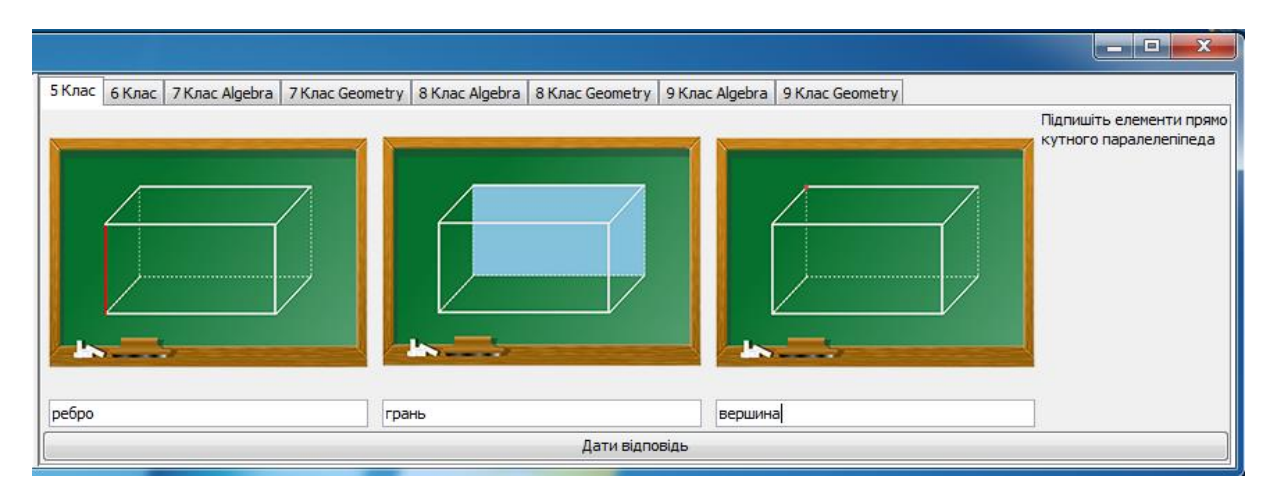

**Малюнок 2.3. 2**

Пропонований програмний засіб допомагає: зацікавити дитину у виконанні завдання; побороти лінощі у дитини; зробити математику для дітей не такою формалізованою наукою; пришвидшити актуалізацію знань та вмінь учнів на уроці, перевірку домашнього завдання, перевірку засвоєних знань, умінь та навичок в кінці уроку; закріпити пройдений матеріал. У дітей, при навчанні яких використовувалась програма «Абакус», підвищується ентузіазм до вивчення математики, збільшується бажання виконувати домашнє завдання, оскільки це не «просто нудні задачі в зошиті», а якась цікавинка. Учні вчаться сприймати завдання в різних формах, тому в майбутньому швидше орієнтуються та знаходять головні дані в задачах (програма привчає дітей відкидати другорядні дані).

Якщо в школі є доступ до Інтернету, то наші можливості розширюються до використання веб-сайтів для навчання математики. В сучасному світі існує величезна кількість серверів за допомогою яких можна створювати веб-сайти (або веб-курси) для дітей на безкоштовній основі і з досить простим інтерфейсом. Зокрема:

- 1) Google Сайти;
- 2) Wix.com;
- 3) WordPress;
- 4) Moodle та інші.

Зокрема під час дистанційного навчання в 2019-2020 н.р. було розроблено декілька відповідних сайтів (для кожного класу окремо) на сервісі Google Сайти (один з яких«MathMagic» (мал.2.3.3). В якому інформація поділена по уроках, розділах та темах.

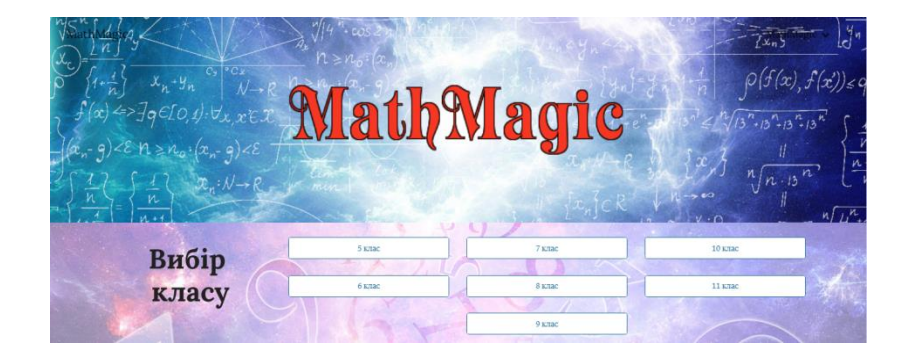

**Малюнок 2.3. 3**

В уроках можуть бути наступні об'єкти:

- текстова інформація; тести:
- малюнки, рисунки, графіки; - інтерактивні завдання та ігри.
- відео-матеріали;

Для різних типів уроків варто публікувати різні матеріали на сайті, наприклад, в залежності від мети та цілей уроку.

Дуже цікавим також є створення інтерактивних підручників за допомогою сервісу *BOOK CREATOR* або створення електронних підручників разом з інтерактивними моделями 3-D фігур за допомогою *GEOGEBRA* (мал.2.3.4)*.* Дані моделі та підручники наприклад можна використовувати для вивчення нового з геометрії в 10 класі. Крім того в програмі *GEOGEBRA* учні

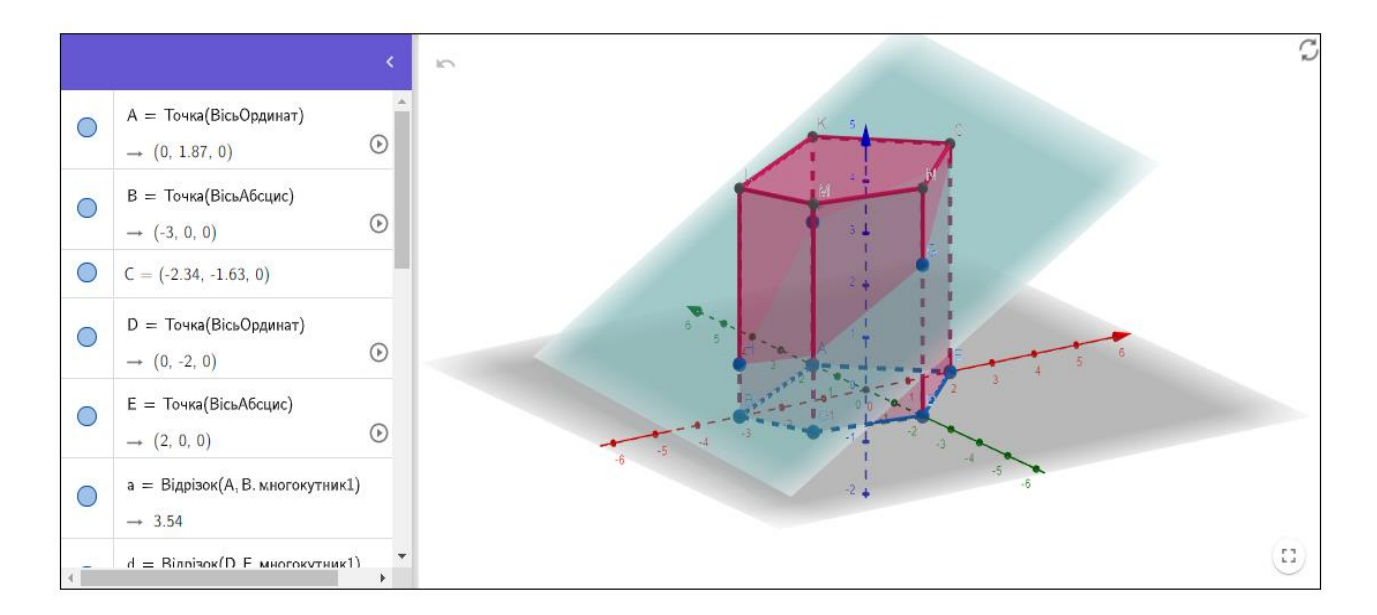

#### **Малюнок 2.3. 4**

можуть самостійно будувати розміщення відповідних точок, прямих, площин та фігур для удосконалення знань, зацікавленості та перевірки знань учнів.

Нами, зокрема було розроблено три таких підручники для учнів 8, 10 та 11 класів. На сторінках якої ви можете знайти не лише рисунки та об'ємні моделі, але й теоретичний матеріал відповідних тем. Підручники створювалися відповідно до шкільних підручників.

#### *2.4. Навчання STEM*

<span id="page-38-0"></span>STEM – це акронім, утворений від слів природничі науки (Science), технологія (Technology), інженерія (Engineering) та математика (Mathematics). STEM-освіта зосереджується передусім саме на цих дисциплінах, але пропонує вивчати їх не окремо одну від одної, а інтегровано, а також максимально практично [46].

Наприклад, проектуючи та збираючи робота, учні засвоюють відповідні знання з фізики чи біології, проводять математичні розрахунки, отримують навички з проектування, програмування та автоматизації, які зможуть застосовувати в реальному житті. Крім того, вони розвивають інтегроване мислення і навчаються командної роботи.

МОН почало впроваджувати STEM-освіту 2016-го року: створило робочу групу й розробило план заходів. Наразі питаннями впровадження STEM займаються Інститут модернізації змісту освіти, Національна академія педагогічних наук, «Мала академія наук України» та інші інституції.

Уроки STEM відрізняються від звичних уроків. По-перше, змінюється звична для нас форма викладання, коли урок побудований навколо вчителя. За STEM методикою, у центрі уваги знаходиться практичне завдання чи проблема. Учні навчаються знаходити шляхи вирішення не в теорії, а прямо зараз, шляхом спроб та помилок.

Крім того, вже починаючи з ранніх етапів навчання, у класі використовуються спеціалізовані інструменти, наприклад, програми з комп'ютерної анімації такі. як CAD. Зазвичай учні починають знайомство з такими програмами на перших курсах університету, але за методикою STEM – вже у старшій школі.

STEAM-освіта дозволяє вчителям наочніше пояснювати необхідний матеріал, тому що поруч з теорією діти відразу бачать як це виглядає в реальному житті. Дітям вчитись стає по справжньому цікаво. Як показує досвід, після уроків в STEAM-класах вони ще довго обговорюють між собою

набуті знання. Тому, якщо порівнювати звичайні комп'ютерні класи та STEАM-лабораторії, то саме другі створюють ідеальні умови для вивчення теоретичної частини та застосування нових знань на практиці.

Ми розглянемо ту частину STEAM-освіти яка стосується математики.

# *2.4.1. Програмування*

<span id="page-39-0"></span>Якщо клас має високі успіхи у вивченні інформатики, то з'являються нові можливості для розвитку не лише математичних творчих здібностей, а й інтегрованого використання набутих знань. Наприклад, під час вивчення теми «Чотирикутники» учням можна запропонувати написати комп'ютерну програму, яка буде за заданими користувачем координатами вершин чотирикутника перевіряти, чи є цей чотирикутник паралелограмом (квадратом, ромбом).

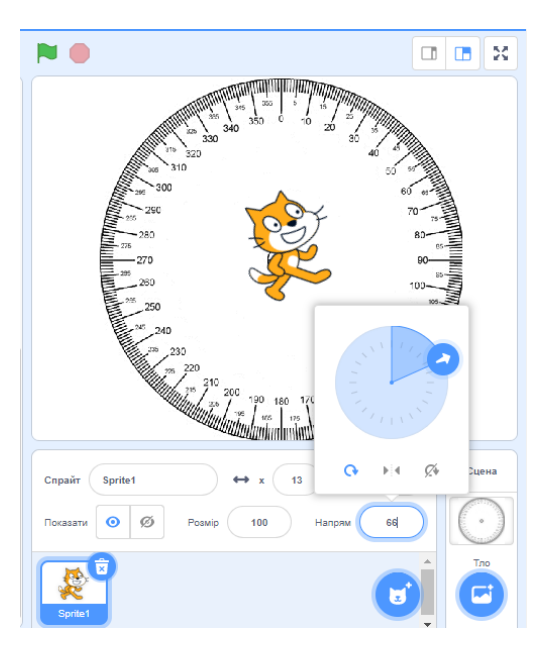

**Малюнок 2.4.1. 1**

Зокрема дане завдання можна реалізувати на різних мовах програмування, такі як *Python, Pascal, С++, Java* або *JavaScript.*

Для учнів 5-7 класів можна використовувати програмування в середовищі Sratch (2.4.1.1).

Наприклад, під час вивчення теми «Кути. Вимірювання кутів» Scratch можна використовувати як для пояснення матеріалу, так і для перевірки знань та вмінь учнів.

Зокрема, під час введення поняття кут:

«Фігуру, утворену двома променями, що маю спільний початок називають кутом» [20], можна запропонувати розглянути дітям як саме зображується кут в програмі Скретч (мал.2.4.1.2).

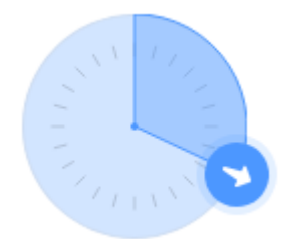

**Малюнок 2.4.1. 2**

Крім того на цьому об'єкті зручно показувати вимірювання кутів, оскільки при русі правого вектора градусна міра кута змінюються і учні можуть спостерігати це в живу та на практиці (мал.2.4.1.3-5).

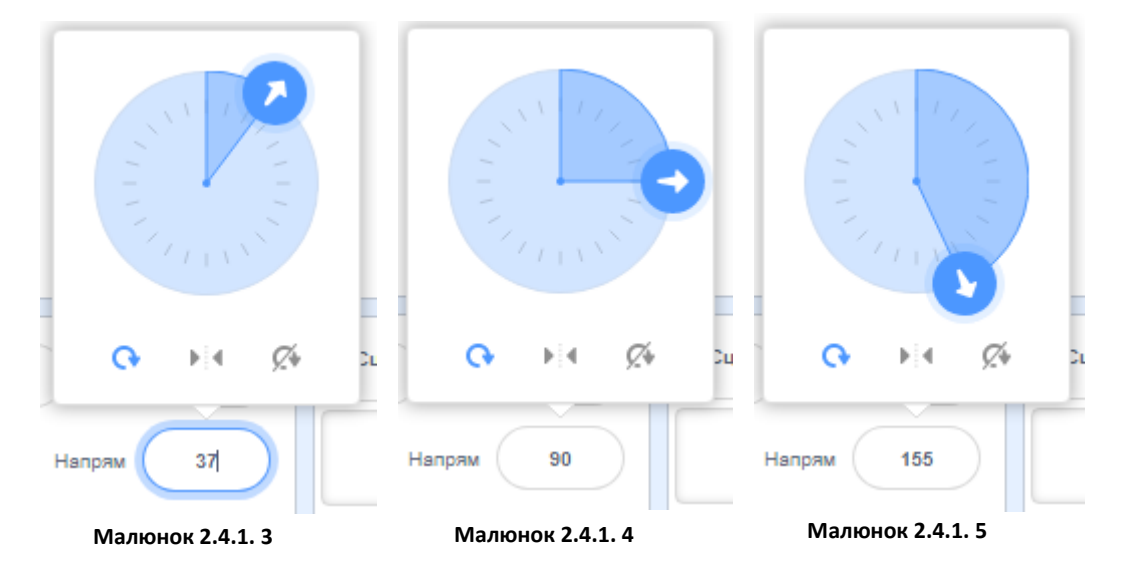

Крім того можна продемонструвати на практиці властивість величини кута:

Якщо між сторонами кута ABC провести промінь  $BD$ , то градусна міра  $\angle ABC$  дорівнюватиме сумі градусних мір кутів ABC і DBC, тобто  $\angle ABC = \angle ABD + \angle DBC$ 

Діти пишуть для двох однакових спрайтів наступні програми (мал.2.4.1.6) і по руху спрайтів, які стають в однакове положення (мал. 2.4.1.7) переконуються в істинності даної властивості.

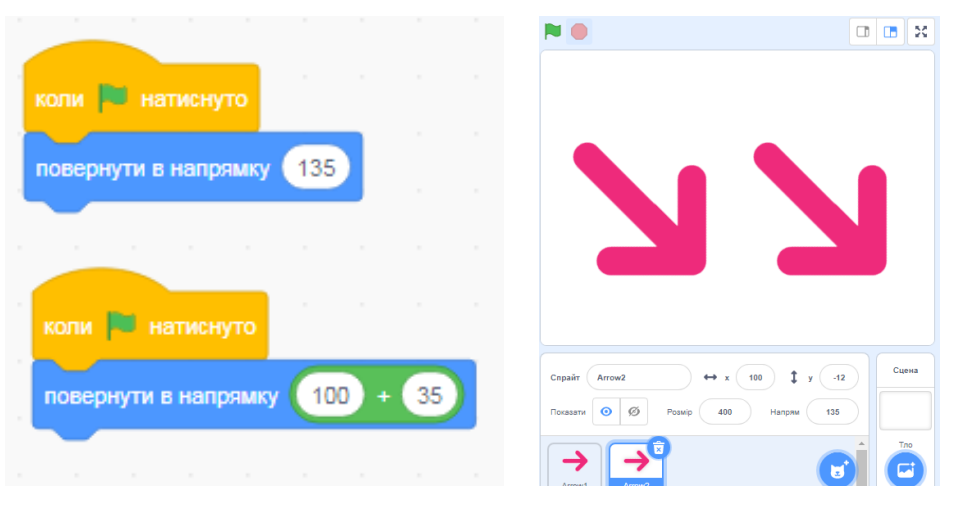

**Малюнок 2.4.1. 6 Малюнок 2.4.1. 7**

З більш старшими дітьми 9-11 клас можна використовувати програмування в більш складному спектрі. Наприклад під час вивчення багатокутників та правильних багатокутників, або ж під час вивчення в 11 класі многогранників і їх властивостей можна запропонувати «намалювати» дані фігури за допомогою мов програмування.

Для того, щоб побудувати правильний многокутник, необхідно спочатку розібратися з чого він складається. Правильний многокутник складається з однакових відрізків і рівних кутів. Відповідно, необхідно знати довжину сторін та кут між сторонами. Довжину сторони можна задати довільну, так як вона буде впливати лише на

розмір многокутника. А ось кут буде змінюватися для кожного многокутника. Щоб обчислити кут, необхідно використовувати формулу:  $(180 * (n-2)) / n$ . В цій формулі n - це кількість кутів.

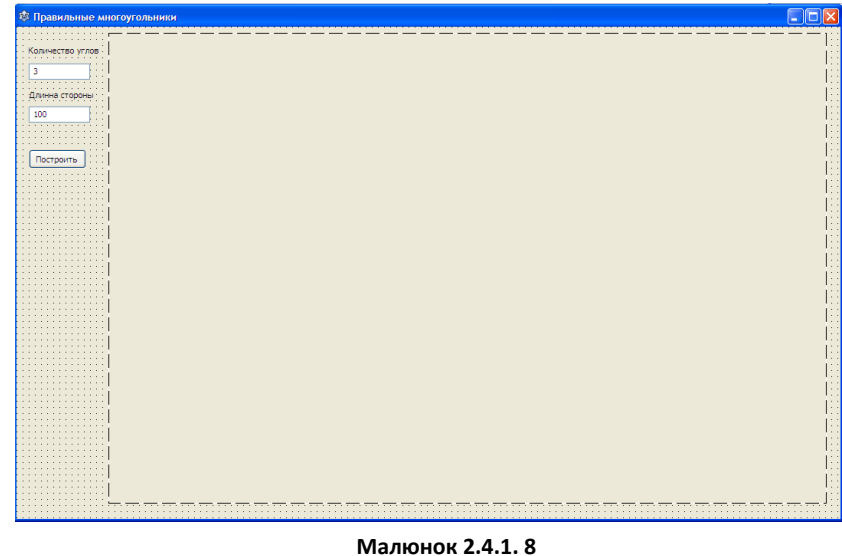

Тим самим змінюючи

змінну n можна отримати безліч многокутників. Програмування почнемо зі створенням інтерфейсу програм. Ось найпростіший варіант:

На формі розміщено (мал.2.4.1.8):

Button1: TButton; \\ кнопка для малювання многокутника.

Edit1: TEdit; \\ містить кількість кутів

Edit2: TEdit; \\ містить довжину сторін

Image1: TImage; \\ об'єкт на якому будемо малювати

Label1: TLabel; \\ мітка для опису інтерфейсу

Label2: TLabel; \\ мітка для опису інтерфейсу

Тепер необхідно розібратися, як же малювати самі многокутники.

Для початку необхідно намалювати пряму лінію потрібного розміру, це буде основа багатокутника. Потім потрібно намалювати лінію того ж розміру, але повернуту на кут обчислений за формулою (180 \* (n-2)) / n.

Для того, щоб повернути лінію, ми будемо використовувати формулу:

 $x := \text{Round}(x + \text{dim}^* \cos(u))$ ;

 $y :=$  Round(y - dim\* sin(u));

Тут головна змінна u, яка містить кут повороту ліній.

Код, який будує лінію, повернуту на кут u :

form1.Image1.Canvas.Line(x, y, Round(x + dim  $*$  cos(u)), Round(y - dim  $*$  sin(u))); x, y - початок ліній.

dim - довжина ліній.

Якщо взяти  $u = (108 * (n-2)) / n$ , то при програмуванні нічого не отримаємо, так як у Lazarus кути відкладаються від однієї та тієї ж лінії, яка є нулем.

Якщо побудувати дві лінії для  $u = 0$  і для  $u = (108 * (n-2)) / n$ , то отримаємо (мал.2.4.1.9).:

Горизонтальна лінія побудована при куті в нуль градусів.

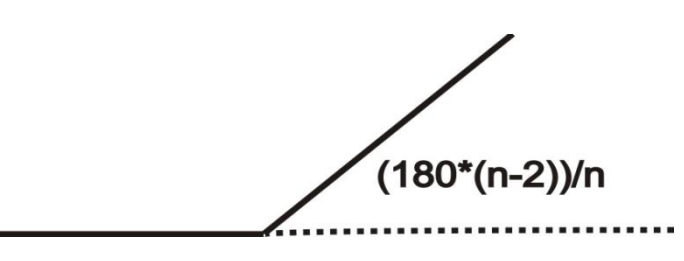

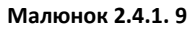

А інша побудована при куті в  $0+ (108 * (n-2))$  / n градусів. А нам необхідний ось цей кут (мал. 2.4.1.10):

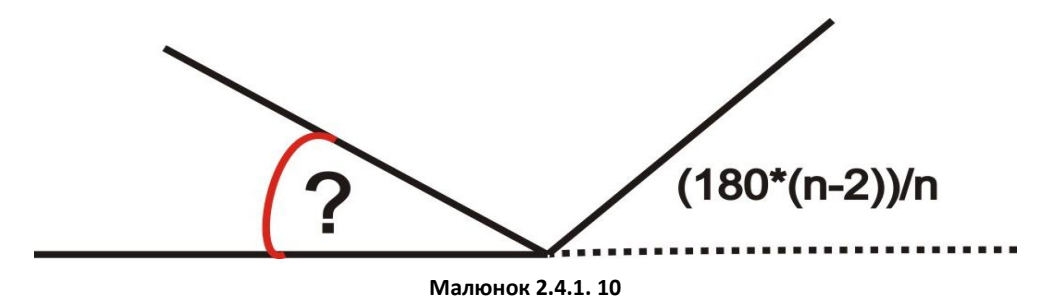

Цей кут знайти не складно він дорівнює 180- (108 \* (n-2)) / n.

Тепер можна перейти до програмування. Потрібно задати початкові значення змінних:

 $x = 300$ ;  $\Diamond$  координата x початку многокутника

```
y: = 600; \\ координата y початку многокутника
```
count:  $=$  strtoint (edit1.Text);  $\|\$ кількість кутів многокутника

 $dim:$  = strtoint (edit2.Text);  $\setminus$  довжина сторони многокутника

```
p: =pi - ((pi * (count-2)) / count); \mathcal{E} обчислення кута в многокутнику
```
u: = 0; \\ значення кута для першої лінії многокутника

Далі необхідно задати цикл, який буде будувати лінії постійно повертаючи їх на кут 180- (108  $*(n-2)$ ) / n, але так як потрібно будувати не з нуля, ми можемо додавати до старого кута нове значення.

Отримаємо вираз: U:=u+p;

Оскільки р:= 180- $(108*(n-2))/n$ ,

Залишається лише побудувати лінію з такими координаторами. Ось увесь код обробки подій для кнопок:

```
procedure TForm1.Button1Click(Sender: TObject);
var
  i,dim,count,x,y:integer;
  u,p:real;
begin
     Image1.Canvas.Brush.Color:=clwhite;
  Image1.Canvas.Pen.Color:=clblue;
Image1.Canvas.Pen.Width:=5;
  Image1.Canvas.FillRect(0,0,form1.Width,form1.Height);
     x:=300;
     y:=600;
   count:=strtoint(edit1.Text);
   dim:=strtoint(edit2.Text);
   p:=pi-((pi*(count-2))/count);
   u:=0;
   for i:=1 to count do
     begin
      form1.Image1.Canvas.Line(x, y, Round(x + dim * cos(u)), Round(y - dim *
sin(u));\\ будуємо лінію
      x := Round(x + dim * cos(u));\\обчислюємо нові кординати
       y := Round(y - dim*sin(u)); \\ обчислюємо нові кординати
      u:=u+p; \\ отримуємо кут
     end;
end;
```
Вікно робочої програми(мал. 2.4.1.11):

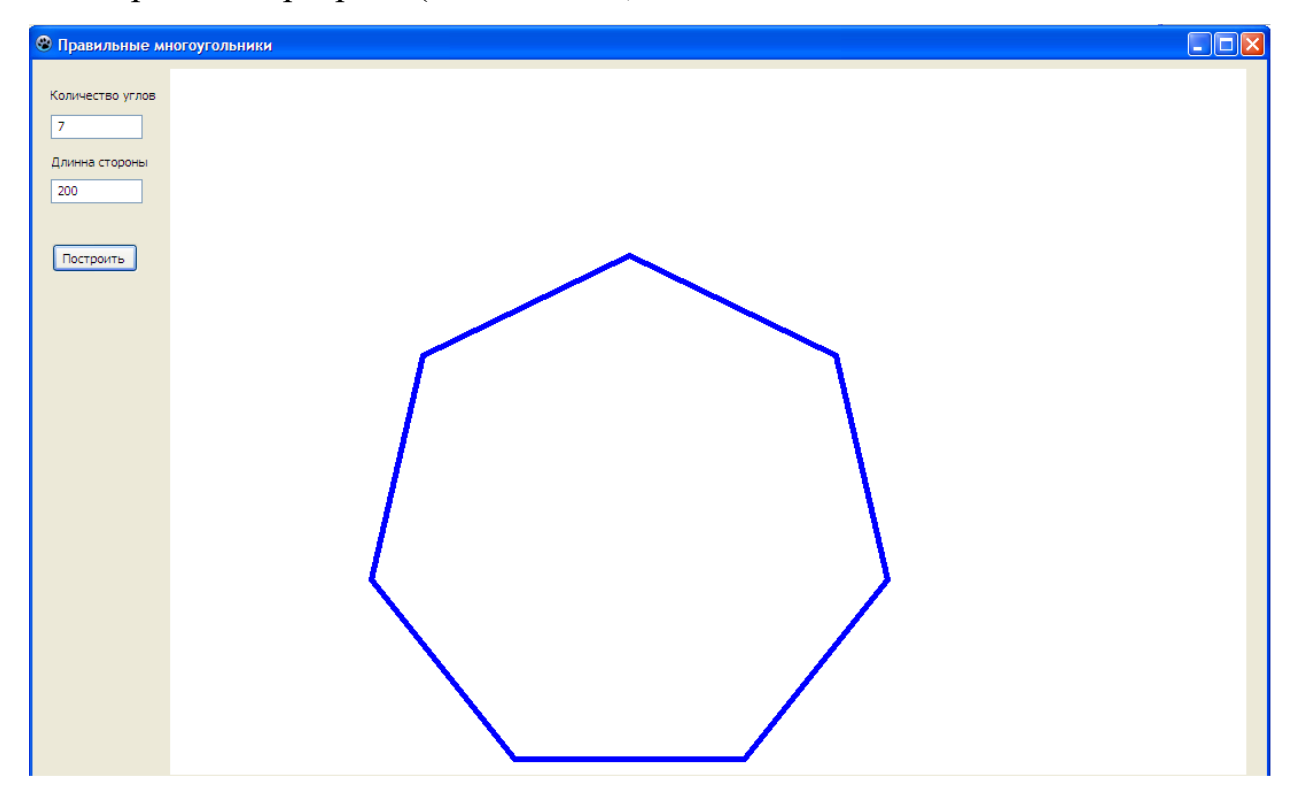

**Малюнок 2.4.1. 11**

### <span id="page-44-0"></span>*2.4.2. Використання робототехніки для навчання математики*

Робототехніка є однією з галузей у світі, яка на теперішній час розвивається найінтенсивніше. Про це свідчать дані всесвітнього робототехнічного звіту Міжнародної федерації робототехніки (International Federation of Robotics (IFR)) за 2018 рік (жовтень 2018, м. Токіо, Японія). Робототехніка також є одним з напрямів розвитку сучасної STEM-освіти [22, С. 38].

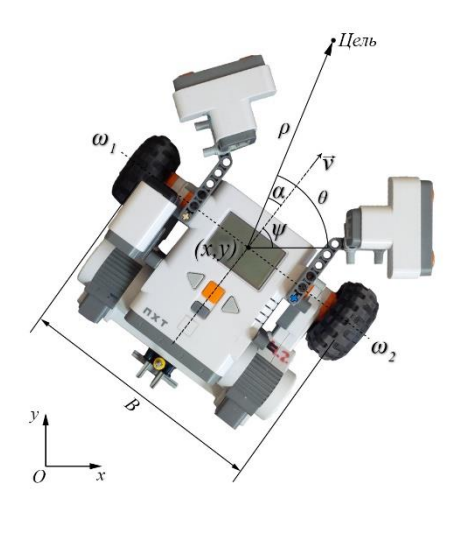

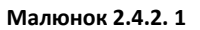

Навчання за допомогою робототехніки (мал.2.4.2.1) надає можливість учням і студентам вирішувати реальні життєві проблеми, які потребують знань STEM-предметів, зокрема:

- математика (просторові поняття, геометрія для розуміння способів руху роботів);
- фізика (електроніка, принципи роботи датчиків, що є основою роботів);
- технологія та дизайн (дизайн пристроїв, частин роботів, їх конструювання);
- ІКТ (програмування робототехнічних систем).

*Робототехніка* – це прикладна наука, в якій вивчається проектування, розробка, конструювання, експлуатація та використання роботів.

Навчання робототехніки надає учням і студентам практичного досвіду для розуміння технологічних складових функціонування автоматизованих систем; пристосування до постійних змін під час управління складними системами; використання попередньо набутих знань у реальних ситуаціях. Робототехніка привертає увагу вчених як засіб розширення можливостей для учнів та студентів: у процесі навчання робототехніки молодь може займати активну позицію як співконструктори, а не як пасивні отримувачі знань або споживачі технологій [41].

Коли мова йде про робототехніку в контексті її використання в навчальному процесі, то говорять про новий напрям в освіті – "освітню робототехніку" ("educational robotics").

Освітня робототехніка (educational robotics) – міжпредметний напрям навчання учнів, у процесі якого інтегруються знання зі STEM-предметів (фізики, технологій, математики), кібернетики, мехатроніки та інформатики [22;36;41;42;44]. Навчання освітньої робототехніки відповідає ідеям випереджального навчання (навчання технологій, які будуть потрібні в майбутньому) і дозволяє залучити учнів різного віку до процесу інноваційної та наукового-технічної творчості.

Враховуючи результати досліджень [22; 36; 41; 42; 43] та власний досвід, зазначимо основну мету та завдання впровадження освітньої робототехніки у навчальний процес закладів освіти, а саме:

- формування та розвиток в учнів інтересу до природничих і точних наук, науково-технічної творчості, що відповідає ідеям STEM-освіти;
- формування в учнів навичок роботи з технічними пристроями та умінь практичного вирішення актуальних інженерно-технічних проблем;
- формування якостей особистості, яка здатна самостійно ставити цілі, проектувати шляхи їх реалізації, контролювати й оцінювати свої досягнення;
- формування в учнів умінь працювати з різними джерелами інформації, оцінювати їх і на цій основі формулювати власну думку, судження, оцінку, ініціювати та створювати власні розробки;
- реалізація міжпредметних зв'язків між інформатикою, математикою, фізикою та технологіями;
- формування в учнів наукового світогляду як невід'ємної складової загальної культури людини, необхідної умови повноцінного життя в сучасному суспільстві;
- формування та розвиток в учнів стійкої мотивації до навчання;
- інтелектуальний розвиток особистості, зокрема розвиток в учнів логічного, алгоритмічного та креативного мислення при розв'язування прикладних задач, інформаційної культури, пам'яті, уваги, наукової інтуїції.

Під час вивчення математики робототехніка також дуже корисна річ, але варто зазначити, що конструювання та програмування роботів майже неможливо використовувати для пояснення нового матеріалу, але вони будуть дуже ефективними при вдосконаленні вмінь та навичок та для розгляду нетипових задач.

Наприклад, під час навчання розв'язування текстових задач на рух за допомогою рівнянь у 6 класі можна за допомогою 2-3 роботів показати (змоделювати) наступні типи задач у реальному житті (рух в одному

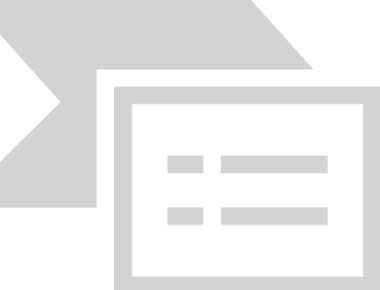

**Малюнок 2.4.2. 2**

напрямку з однієї або різних точок відліку ,рух в різних напрямках з однієї або різних точок відліку, і т.д.), при чому для цього не обов'язково використовувати саме автомобілі (мал.2.4.2.2).

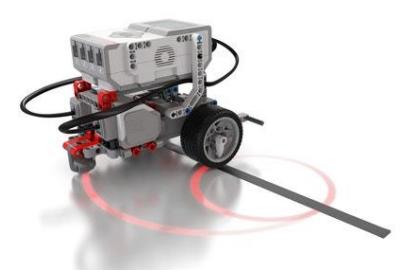

Під час вивчення теми «Коло та круг», «Довжина та площа круга» для розв'язування та демонстрування задач можна використовувати роботів Lego MINDSTORMS (мал.2.42.2.3).

**Малюнок 2.4.2. 3**

Завдання може бути таким: скільки обертів повинно зробити колесо для того, щоб пройти відстань l (мал.2.4.2.4). А скільки обертів повинен зробити двигун, щоб відповідне колесо зробило відповідну кількість обертів. А якщо візьмемо колесо більшого/меншого радіусу.

Тут і настає час пояснити дитині формулу, за допомогою якої легко можна дізнатися довжину кола:  $L = \pi D$ , або  $2\pi r$ .

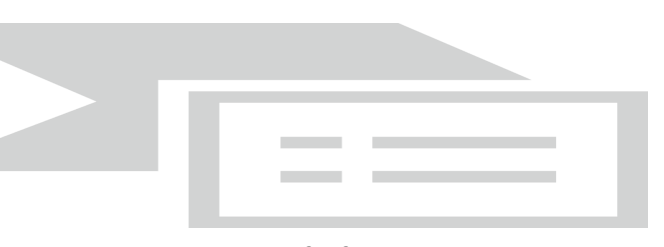

**Малюнок 2.4.2. 4**

Під час вивчення площ

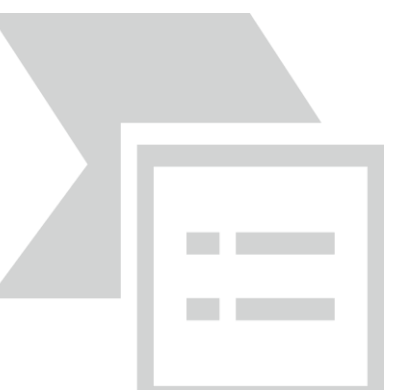

многокутників можна використати таке завдання:

За допомогою довільно зібраної машинки (так званої «бази» (мал.2.4.2.5) виміряти площу фігури намальованої на ватмані (серед яких можуть бути трикутник, квадрат, паралелепіпед і т. д.

**Малюнок 2.4.2. 5**

Тут дітям потрібно буде не лише згадати формулу площі фігури, але й подумати, як та які виміри фігури вони повинні виміряти.

Під час вивчення функцій та їх графіків можна запропонувати дітям сконструювати та запрограмувати робота, котрий на ватмані малюватиме графік заданої функції.

Варто зазначити деякі особливості роботи з робото технічними наборами:

- Більшість наборів розрахована на 2-3 дитини, отже, у будь-якому випадку робота буде або в парах, або навіть у групах;
- Діти дуже захоплюються роботою з роботами, тому такі уроки можна використовувати як стимул навчання навіть у старших класах;
- Якщо на уроці Ви застосовуєте роботів, будьте готові до того, що вся їхня увага буде прикута лише до них, і навряд чи вони зможуть налаштуватися на будь-яку іншу роботу;
- Такі уроки вимагають тривалої та ґрунтовної підготовки від учителя та підготовки самих учнів.

<span id="page-48-0"></span>Але на даний час важливим мінусом є те, що робото технічні набори лише почали з'являтися в школах, і через велику вартість далеко не всі школи можуть їх собі дозволити.

# *2.5. Приклади фрагментів уроків математики з використанням ігрових технологій*

# **5 клас, Математика**

Тема: "Уявлення про звичайні дроби"

*Мета:* використовуючи мультимедійну презентацію, ознайомити учнів із поняттям «звичайний дріб»; розглянути нові для них поняття, такі як чисельник дробу, знаменник дробу, риска дробу та з'ясувати функції цих елементів дробу; навчити учнів правильно записувати та читати звичайні дроби; розвивати вміння застосовувати здобуті знання на практиці; виховувати культуру запису звичайних дробів.

*Тип уроку:* урок засвоєння знань та вмінь.

На даному уроці актуально використати інтерактивне представлення поняття звичайного дробу за допомогою програми «Абакус».

#### Під час того, як пояснення дітям того факту,що половина, третина,

чверть це дробові числа вато запропонувати наступні мінівправи, котрі можна запустити на проекторі і викликати дітей для відповіді (мал. 2.5.1-3).

Обери усі фігури, які розділили на три третини

**Малюнок 2.5. 1** .<br>Для кожної фігури знайди відповідний кошик  $\infty$ ▚┣ H.

Третина

Чверть

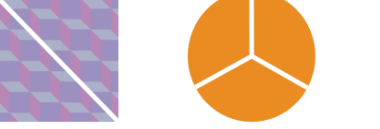

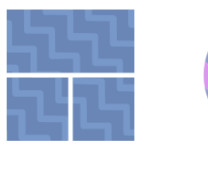

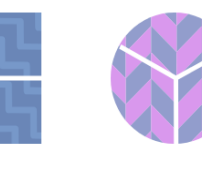

**Малюнок 2.5. 2 Малюнок 2.5. 3**

Для пояснення, для чого потрібно дріб, можна запропонувати таку задачу (яку можна завантажити у відповідній вкладці програми «Абакус»), знову ж таки на проекторі (мал. 2.5.4-7).

Половина

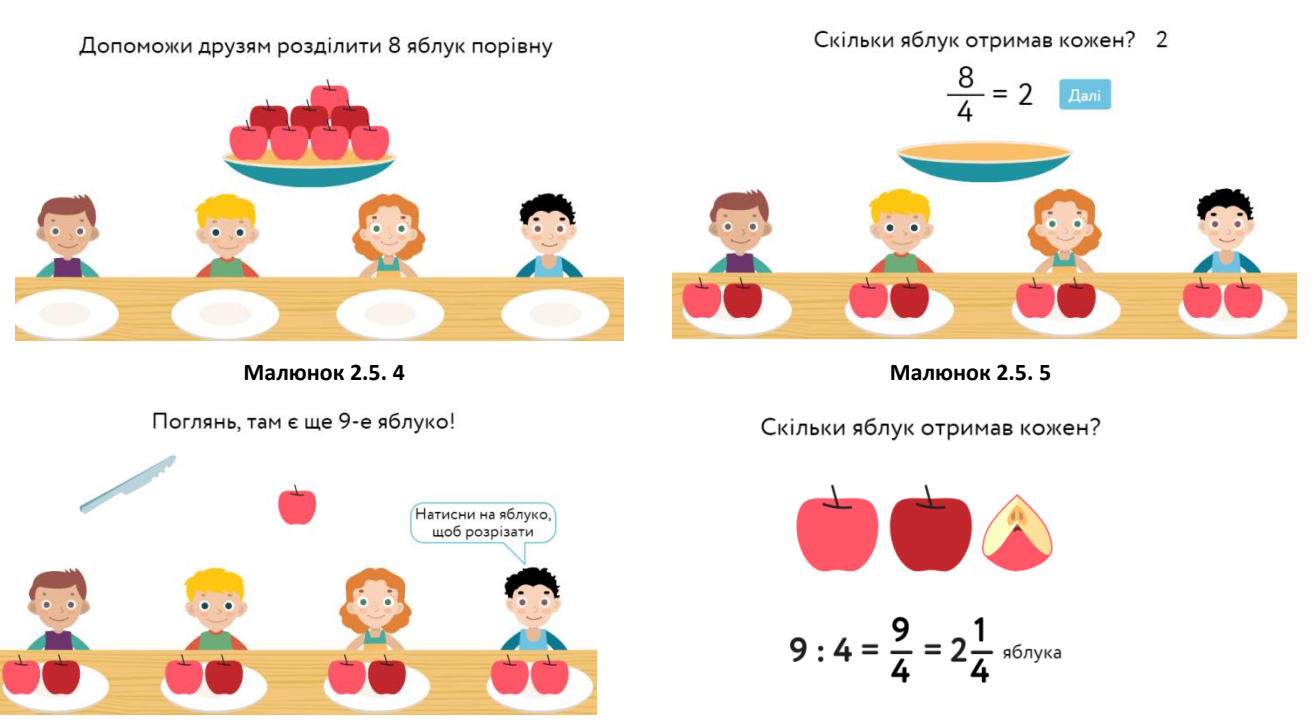

**Малюнок 2.5. 6**

**Малюнок 2.5. 7**

Обери усі фігури, які розділили на дві половини

Поняття чисельника та знаменника можна пояснити за допомогою таких інтерактивних вправ (діти можуть або спостерігати як вчитель перетягує шматочки піци на екрані інтерактивної дошки, або відкрити дані завдання з телефонів, якщо є така можливість, і виконувати цю дію самостійно, демонстрація вправи повинна супроводжуватися коментарями та запитаннями вчителя (мал. 2.5.8-9).

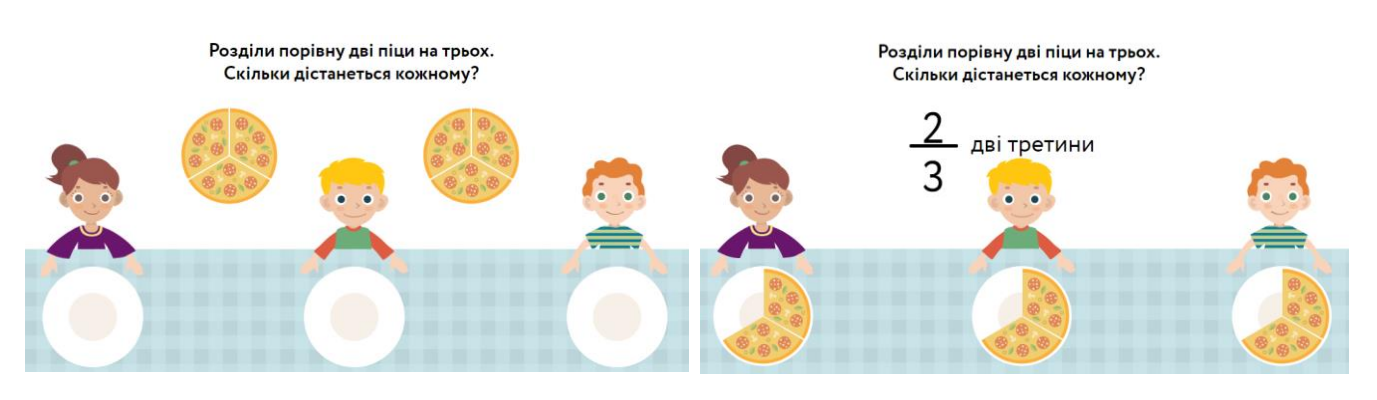

**Малюнок 2.5. 8 Малюнок 2.5. 9**

Після того, як діти розібралися з поняттям дробу можна використати наступні тренувальні вправи (мал. 2.5.10-13)

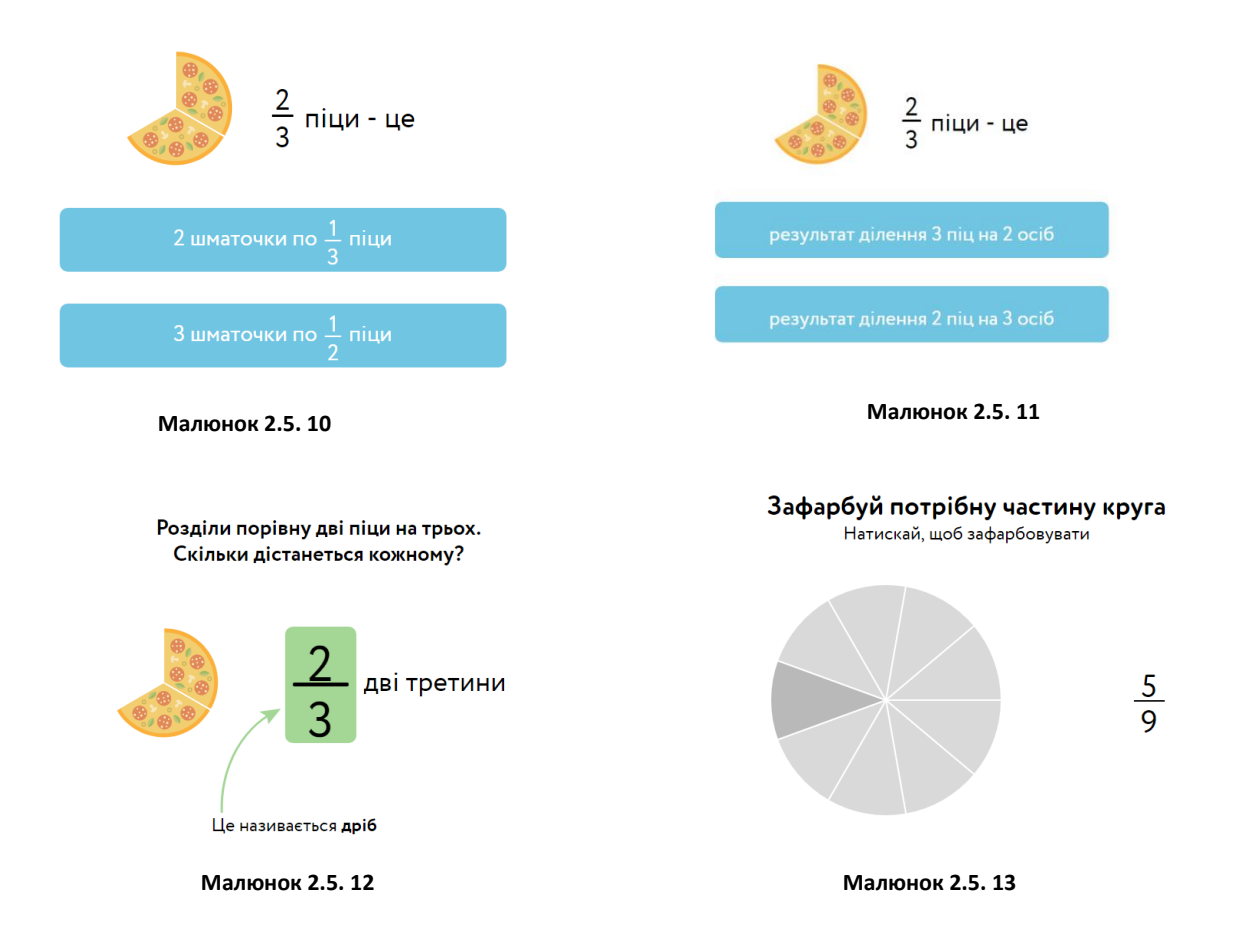

### **6 клас, Математика**

*Тема*: «Ділення звичайних дробів»

*Мета*: вивчити правило ділення звичайних дробів, повторити та закріпити знання і вміння виконання дій зі звичайними дробами, розвивати пізнавальну активність, логічне мислення, увагу, формувати навички усного рахунку, формувати вміння аналізувати відповіді однокласників, розвивати культуру математичного мовлення, спостережливість, уважність, виховувати дисциплінованість.

*Тип уроку:* урок засвоєння знань та вмінь.

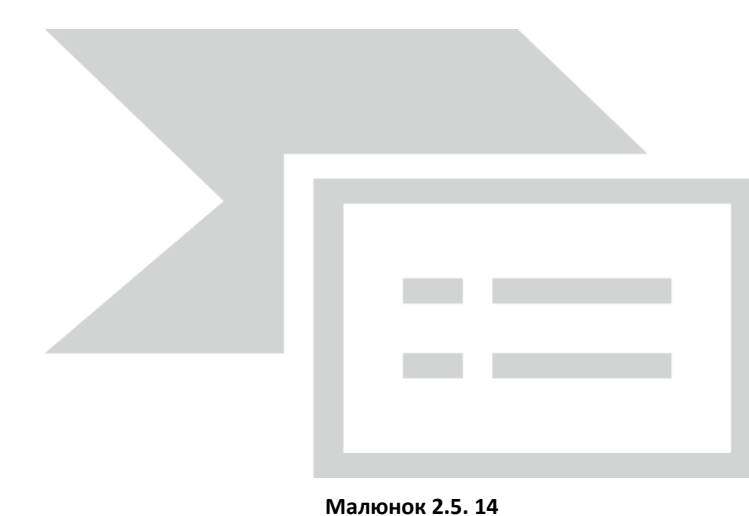

На етапі актуалізації знань та вмінь, коли учні мають згадати, як саме вони виконували множення звичайних дробів, можна організувати з ними гру за допомогою онлайн сервісу QUIZWHIZZER (мал.2.5.14), у якій учні, кожен зі своєю швидкістю

проходитиме квест. Виграє той учень, що першим приходить до фінішу.

# **7 клас, Алгебра**

*Тема:* Графік функції

*Мета:* удосконалити в учнів розуміння поняття «графік функції», формувати вміння будувати й читати графіки функцій, досліджувати їх властивості; розвивати пізнавальну компетентність та компетентність продуктивної творчої діяльності, розвивати просторову уяву, творчі здібності, мислення, графічну культуру; виховувати ініціативу, старанність, інтерес до математики, спостережливість, зацікавленість у пізнанні нового.

*Тип уроку:* комбінований.

На етапі застосування знань та вмінь різні задачі доречно ілюструвати та перевіряти за допомогою програми GRAN1. Приклади завдань, котрі можна розглянути за допомогою GRAN1 (мал.2.5.15).

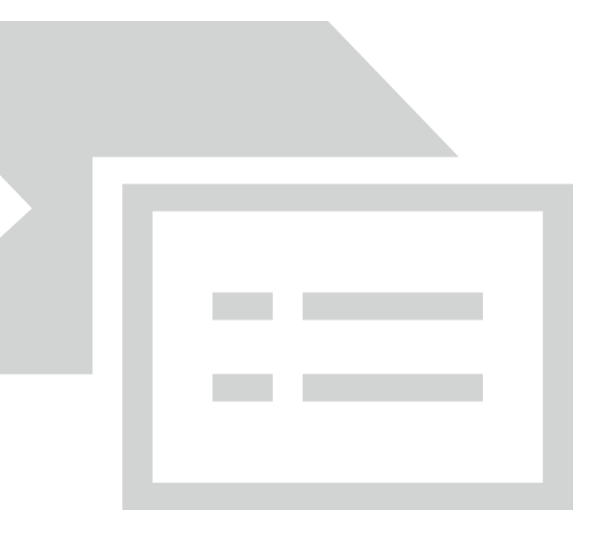

№1 Користуючись графіком функції заповніть таблицю.

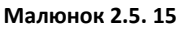

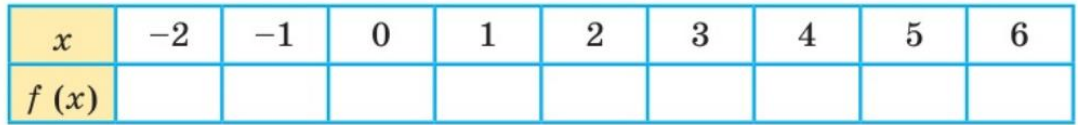

№2 Скільки спільних точок матимуть функції y=a та y=y(x) залежні від параметра а?

№3 знайдіть координати точок перетину з осями координат графіка функції :

3)  $y=49-x^2$ . 1)  $y = 36 - 9x$ ; 2)  $y = x^2 + x$ ;

### **8 клас, Геометрія**

*Тема*: Розв'язування задач на обчислення площ многокутників.

*Мета*: Узагальнити та систематизувати знання учнів про площі

многокутників ; формувати вміння учнів застосовувати теорему про площу прямокутника. Трикутника, паралелограма, трапеції при розв'язанні задач; розвивати творчі здібності учнів шляхом розв'язування різних типів задач, розвивати спостережливість та вміння працювати в групах; виховувати інтерес до математики, довіру до товаришів.

*Тип уроку***:**Урок узагальнення і систематизації знань.

Даний урок можна провести дуже незвично та цікаво для учнів: об'єднуємо учнів по 5-6 дітей в групи, роздаємо кожній з груп набір Lego

WEDO 2.0 (мал..2.5.16), разом із інструкцією до конструювання робота та його програмування (бажано провести даний урок в ком'ютерному класі, потребується доступ до ПК), або попередити дітей заздалегідь, щоб вони

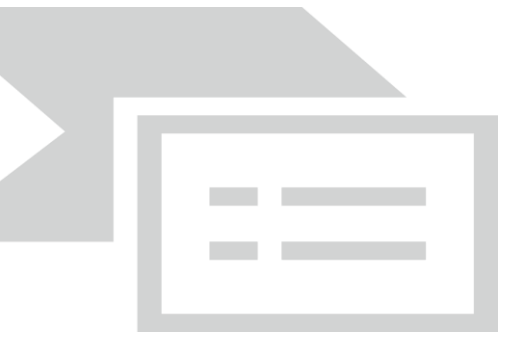

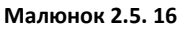

завантажили відповідні програми. Крім того дітям потрібно роздати великі роздруківки різних геометричних фігур (бажано, щоб розміри били не маленькі, якщо Ви використовуєте ватман, то по 2-3 фігури на ватмані). Усі потрібні дітям виміри мають бути кратні «довжині кола» колеса робота.

Перед дітьми ставиться завдання – за допомогою складених роботів обчислити площі заданих фігур. Дітям потрібно здогадатися, що вони повинні застосувати формулу довжини кола. Далі обрахувати формулу довжини кола для коліс, які є в робота (радіус коліс повинен вказати вчитель). Потім зробити помітку на колесі для того, щоб можна було слідкувати за тим, скільки обертів робить колесо. І використовувати «проїзд» робота за допомогою лінійки.

Як показує практика, після такого уроку діти набагато краще запам'ятовують формули для обрахунку площ многокутників.

### **9 клас, Геометрія**

*Тема*: «Осьова симетрія»

*Мета*: сформувати поняття симетрія відносно точки та відносно прямої; сформувати вміння застосовувати симетрію відносно точки та симетрію відносно прямої до розв'язування задач

*Тип уроку*: засвоєння нових знань та вмінь.

Під час цього уроку можна наочно продемонструвати як саму симетрію так і її побудову за допомогою програм Gran2D або GeoGebra.

Можлива наступна схема роботи: вчитель виконує побудову на комп'ютері, і демонструє це за допомогою проектора, а учні повторюють ті ж дії на телефонах, але варто зважати на те, що одночасно виконувати побудову і в зошиті і в телефонах діти не зможуть (мал.2.5.17-18).

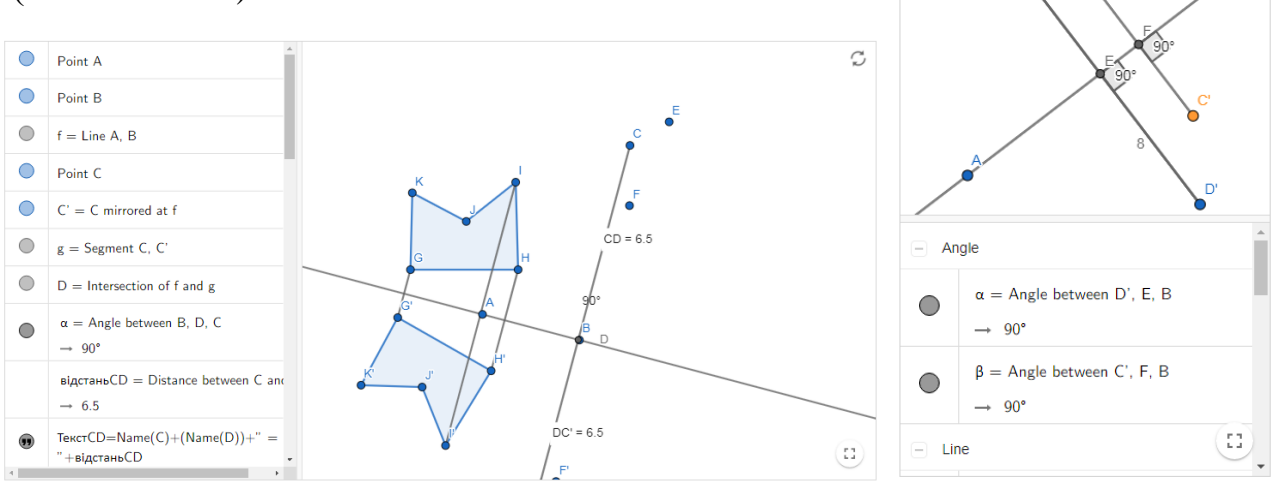

**Малюнок 2.5. 17 Малюнок 2.5. 18**

# **10 клас, Алгебра і початки аналізу**

*Тема*: Формули зведення

*Мета*: Удосконалення вмінь застосовувати формули зведення для

розв'язання задач.

*Тип уроку*: формування навичок і вмінь.

На даному уроці використання ПЗ на основі дидактичних ігор можна провести для актуалізації опорних знань та вмінь на відповідному етапі уроку

ІV. Актуалізація опорних знань

Дану частину уроку можна провести за допомогою тестів на платформі «На урок».

Тест запускається з учительського комп'ютера (можна використовувати телефон або ноутбук). Перед уроком варто дізнатися можливість учнів підключитися до Інтернету. Якщо така можливість є не у всіх, то об'єднати дітей в групи.

Учням повідомляють назву сайту та код для гри.

Запитання та варіанти відповідей з'являються на телефонах, учні вибирають відповіді. Система зараховує бали за правильність виконання та швидкість відповіді, сама підраховує кількість балів та оформлює рейтинг учнів. За власними налаштуваннями вчителя правильну відповідь учні можуть бачити відразу після того, як натиснули на кнопку в кожному питанні або ж у кінці тесту.

Крім того можна запустити аналогічний тест на знаходження відповідностей. У такому разі переможе той учень, який віднайде всі відповідності швидше і зробить менше спроб.

У кінці гри на екран можна вивести результати та розібрати завдання, у якому було допущено найбільше помилок.

По закінченню гри кожному учневі система виставляє оцінку, яку вчитель за бажанням може перенести до журналу.

Приклад такого тесту :

1.  $sin sin(\pi - \alpha)$ a)  $-sin\alpha$  6)  $sin\alpha$  B)  $cos\alpha$  F)  $-cos\alpha$ 2.  $ctg(\frac{3\pi}{2})$  $\frac{3\pi}{2} - \alpha$ ) = *a*) −*tgα δ*) *tgα s*) −*ctgα z*) *ctgα* 3.  $\cos cos\left(\frac{3\pi}{2}\right)$  $\frac{5\pi}{2} + \alpha$ ) = a)  $cos\alpha$  6)  $sin\alpha$  B)  $-cos\alpha$  F) –  $sin\alpha$ 4.  $tg(\pi + \alpha)$  = a)  $-tg\alpha$  6)  $tg\alpha$  B)  $-tg\alpha$  F)  $ctg\alpha$ 4. Знайдіть  $cos\alpha$ , якщо  $sin\alpha = 0,6$  і  $\frac{\pi}{2} < \alpha < \pi$ . а) -0,4 б) -0,8 в) 0,8 г) інша відповідь. 2. Розв'яжіть рівняння  $cos x = 1$ . a)  $2\pi k$ ,  $k \in \mathbb{Z}$  6)  $\pi k$ ,  $k \in \mathbb{Z}$  b)  $\pi + 2\pi k$ ,  $k \in \mathbb{Z}$  f)  $\pi + \pi k$ ,  $k \in \mathbb{Z}$ . 3. Обчисліть  $\sin[70]$ 210° a)  $-\frac{1}{2}$  $\frac{1}{2}$  6)  $\frac{1}{2}$  B)  $-\frac{\sqrt{3}}{2}$  $\frac{\sqrt{3}}{2}$   $\Gamma$ )  $\frac{\sqrt{3}}{2}$ .

- 4. Знайдіть значення виразу:  $2\sin^2 \beta 5 + 2\cos^2 \beta$ 
	- a) 3 (6) 7 (в) 4 (г) 2 (д) 3.

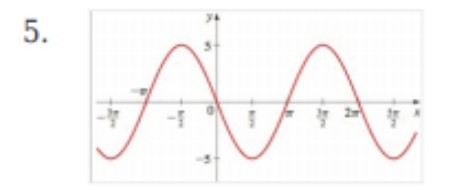

Графік якої функції зображено на рисунку?

a)  $y = -5 \cos x$  (6)  $y = \cos 5 x$  (b)  $y = -5 \sin x$  (c)  $y = \sin 5 x$ 6.Розв'яжіть рівняння sin sin  $\left(x-\frac{\pi}{6}\right)$  $\frac{\pi}{6}$  = 1. a)  $x = \pi/2 + 2\pi n, n \in Z$  6)  $x = 2\pi/3 + 2\pi n, n \in Z$  $\pi(x) = 2\pi/3 + \pi n, n \in Z$   $\Gamma(x) = \pi/2 + \pi n, n \in Z$ .

У телефоні учнів тести виглядатимуть наступним чином (мал. 2.5.19).

У залежності правильно чи ні учень дав відповідь на запитання, він побачить одне із зображень (мал. 2.5.20-21).

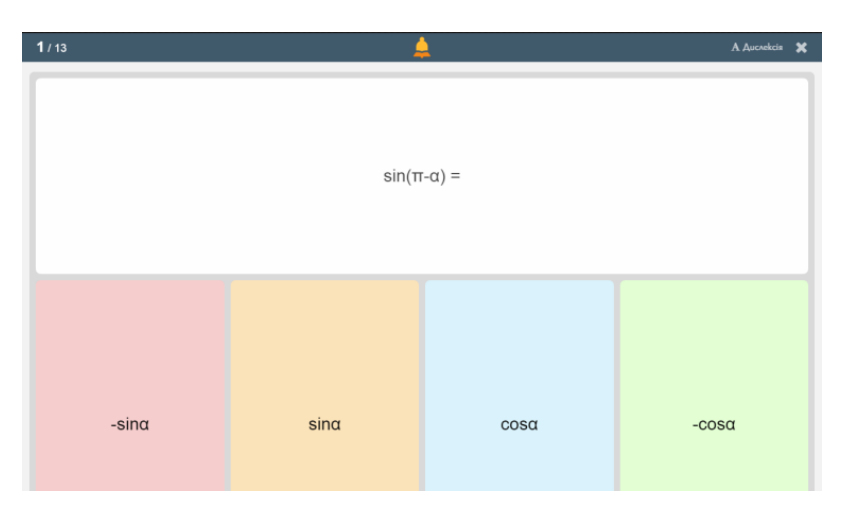

**Малюнок 2.5. 19**

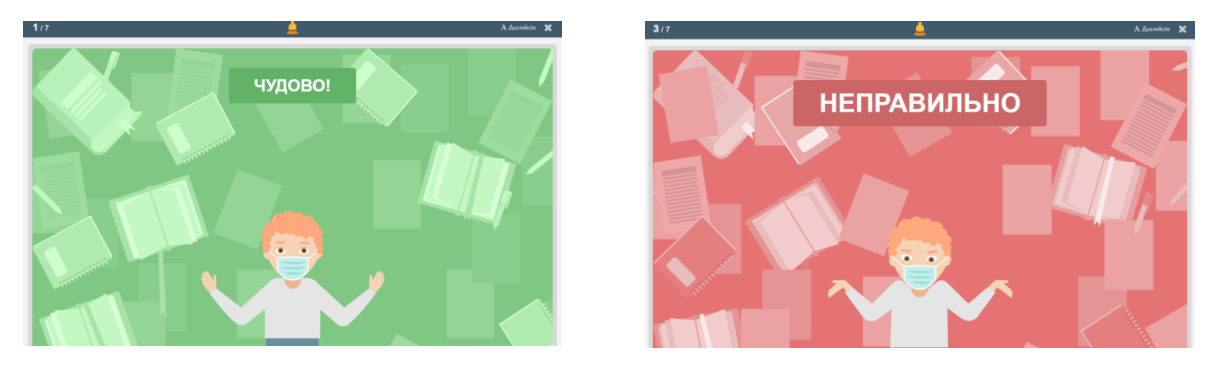

**Малюнок 2.5. 20 Малюнок 2.5. 21**

### **10 клас, Алгебра і початки аналізу**

*Тема:* Логарифм і його властивості *Мета:* засвоїти означення логарифма, основну логарифмічну тотожність та основні властивості логарифмів; розвивати вміння розв'язувати логарифмічні рівняння та обчислювати значення виразів за

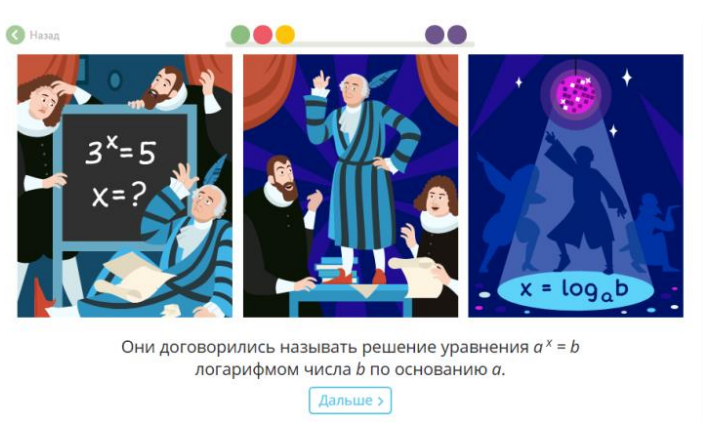

**Малюнок 2.5.22**

допомогою основних властивостей логарифмів.

*Тип уроку:* засвоєння нових знань і вмінь

На цьому уроці за допомогою гри учні можуть засвоїти нові знання та набути нових навичок. Використання платформи ВЧУ.юа

Учні, знаючи свої профілі, заходять до власних кабінетів на сайті. У цей час учитель повинен відкрити дітям відповідні завдання. На цій платформі розміщені інтерактивні завдання, які не тільки перевіряють знання учнів, але й пояснюють новий матеріал.

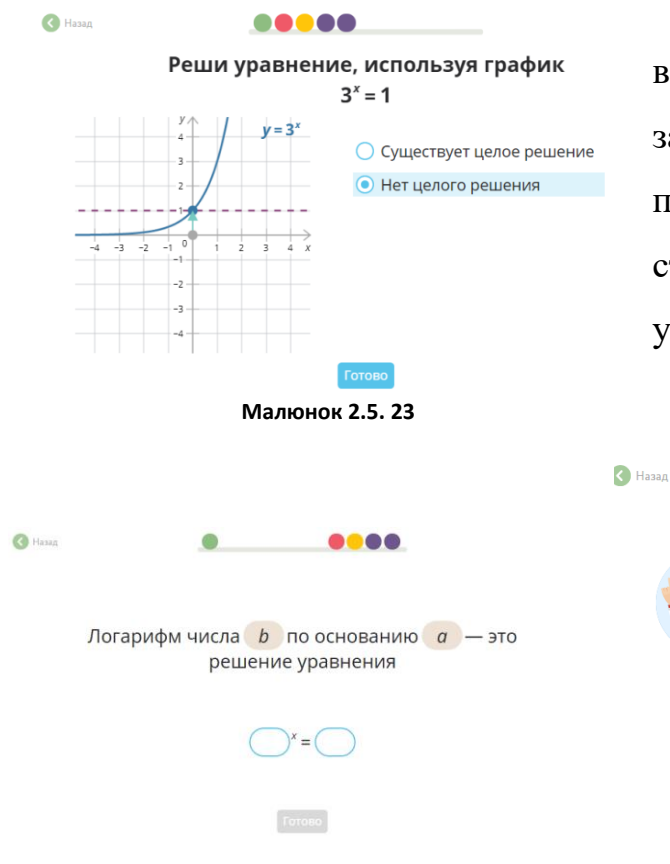

Прикладом таких інтерактивних вправ слугують наступні (на даний час завдання на російській мові, але зараз платформа активно займається створенням аналогів завдань на українській мові, тому ми вважаємо, що даний приклад варто розглянути).

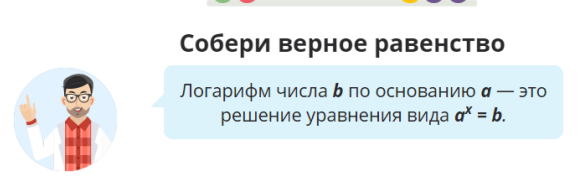

Логарифм числа 3 по основанию 9 - это решение уравнения

58

**Малюнок 2.5. 24 Малюнок 2.5. 25**

**DO** 

# **11 клас, Геометрія**

Тема: Правильна піраміда. Площа бічної поверхні піраміди

Мета: сформулювати означення піраміди, її елементів; засвоїти властивості правильних пірамід; навчити застосовувати формули для обчислення площі повної та бічної поверхні піраміди;

Тип уроку: засвоєння нових знань, умінь, навичок.

#### Хід уроку

На даному уроці можна використати ППЗ, переслідуючи відразу дві мети:

По-перше, привернути увагу учнів, зацікавити (використавши прив'язку до 7 чудес світу та відео про це *[https://youtu.be/m\\_VcLWXKRwM](https://youtu.be/m_VcLWXKRwM)*, а по-друге для засвоєння нових вмінь.

За допомогою комп'ютера та проектора на мультимедійній дошці запускається інтерактивна вправа на платформі Learning.ua. Хтось із класу (по одному учню на кожне завдання) виходить і розв'язує завдання на інтерактивній дошці (роблячи деякі записи на звичайній дошці), а інші учні розв'язують дані завдання в зошиті (мал. 2.5.26-29).

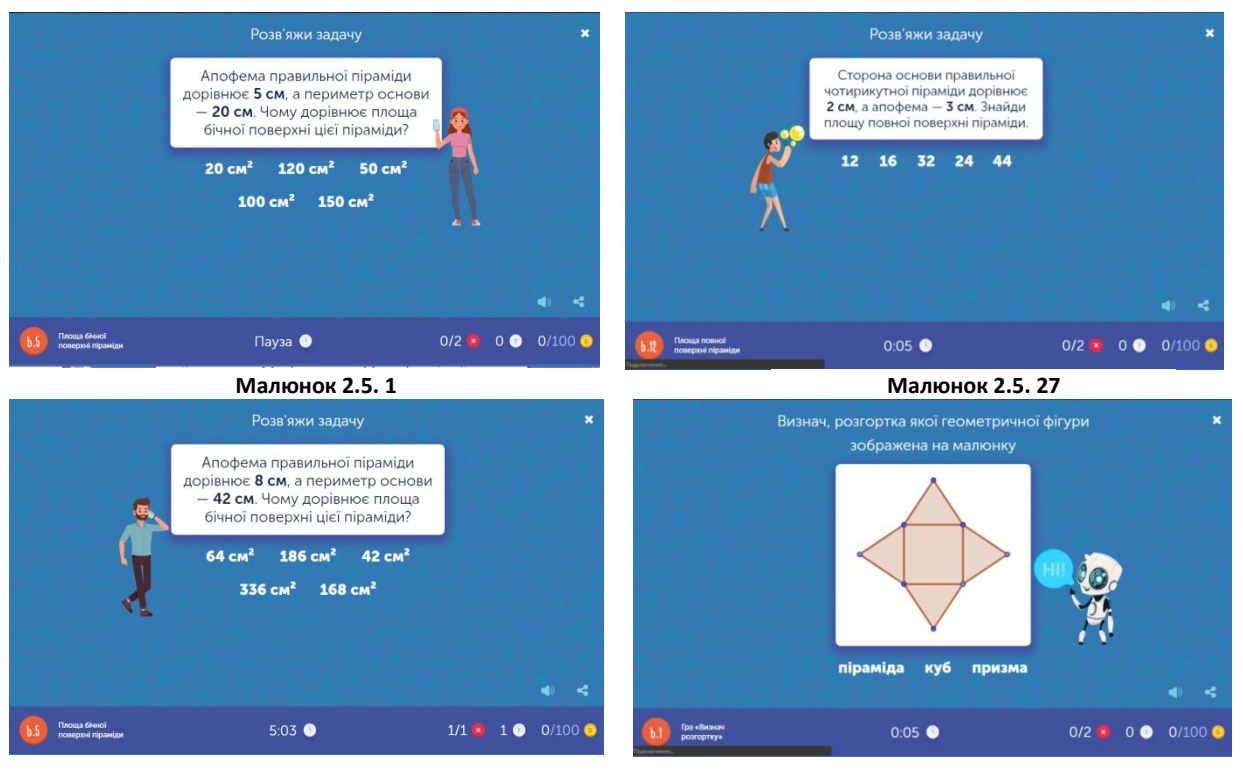

**Малюнок 2.5. 28**

**Малюнок 2.5. 29**

# **ВИСНОВКИ**

<span id="page-59-0"></span>В умовах реформування освіти значна роль приділяється вихованню особистості, здатної до самореалізації, самовизначення в реаліях сучасного життя, тобто виховання самостійних, ініціативних і відповідальних членів суспільства. Нова українська школа повинна не лише давати знання, а й вчити застосовувати їх на практиці та формувати ставлення й цінності. Це означає переорієнтування з традиційного предметного навчання на компетентнісний підхід.

Компетентнісний підхід в освіті встановлює новий тип освітніх результатів, що не зводяться до комбінації відомостей і навичок, а зорієнтований на здатність і готовність особистості до вирішення різного роду проблем, до діяльності.

Перспективним шляхом розвитку освіти є впровадження інноваційних, напівігрових технологій. Важливо на практиці обрати такі технології навчання, які б забезпечували пізнавальну активність учнів, сприяли б формуванню навичок застосування набутих знань.

Такими є інтерактивні технології. Учені обґрунтували доцільність використання активних форм і методів роботи для активізації пізнавальної діяльності учнів, поліпшення успішності дітей, підвищення рівня навчальної мотивації.

Загальновідомо, що під час вивчення математики можливо природнім способом сформувати в школярів елементи творчого мислення поряд з реалізацією безпосередніх цілей навчання.

Крім того, великим випробуванням для всіх стало навчання в умовах карантину. Закриття закладів дошкільної, загальної середньої та вищої освіти через стримування поширення пандемії COVID-19 у 191 країні світу призвело до того, що 1,57 млрд. учнів і студентів (90 % світового контингенту) були змушені навчатися дистанційно. Кожен урок не обходився без певних педагогічних програмних засобів, починаючи від відео уроків, записаних

учителями, закінчуючи невеличкими програмами, які вчителі писали для кращого пояснення матеріалу.

Під час написання кваліфікаційної роботи ми експериментально довели, що використання педагогічних програмних засобів на уроках математики, за умови дотримання всіх норм, приводить до кращого засвоєння матеріалу та більшої зацікавленості учнів навчальним предметом, крім того, ППЗ стимулює учнів вивчати навчальний матеріал. На практиці переконалися в дієвості багатьох сервісів.

Ми розглянули різні способи розробки педагогічних програм для вивчення математики, розглянули критерії, яким повинні відповідати дані програми, та розробили критерії для ППЗ, що призначені для різних вікових груп. Протягом останніх років були створені наступні ППЗ:

- «Абакус» програма розроблена на мові програмування Java, у якій зібрані теми для учнів 5-9 класів; там представлені теоретичні відомості, різного рівня задачі, проміжні тести та підсумкові. Крім того, під час проходження тесту на незадовільну оцінку система пропонує ще раз пояснення матеріалу.
- Почав створюватися сайт MathMagic, у якому будуть зібрані теми (теоретичний матеріал та різного типу завдання до них), систематизовані відповідно до класів.

- Розробили декілька Stem уроків з використанням LEGO EDUCATION.

Але на цьому робота не буде завершена: на майбутнє досить багато планів, зокрема закінчити розробку сайту MathMagic – повноцінно наповнити відповідно до шкільного курсу математики. Крім того, на даний момент у стадії розробки знаходиться інтерактивний друкований зошит з математики для учнів 6 класів, у якому, крім звичайних завдань, будуть заплановані Stem уроки та уроки з використанням ППЗ.

Ми живемо в сучасному світі, тому вчитель повинен давати сучасні уроки за допомогою сучасних методів навчання.

# **СПИСОК ВИКОРИСТАНИХ ДЖЕРЕЛ**

- <span id="page-61-0"></span>1. Аргунов Б. И., Балк М. Б. Геометрические построения на плоскости. Пособие для студентов педагогических вузов. /Учпедгиз, 1957. - 267 с.
- 2. Алгебра: підруч. для 7 кл. закладів заг. серед. освіти / А.Г. Мерзляк, В.В. Полонський, М.С. Якір. – 2-е вид. переробл. – Х . Гімназія, 2020. – 288с.
- 3. Алгебра: підруч. для 8 кл. загальноосвіт. навч. закладів / А.Г. Мерзляк, В.В. Полонський, М.С. Якір. – Х. Гімназія, 2016. – 240с.
- 4. Алгебра: підруч. для 9 кл. загальноосвіт. навч. закладів / А.Г. Мерзляк, В.В. Полонський, М.С. Якір. – Х. Гімназія, 2016. – 272с.
- 5. Аполлоний Пергский. Конические сечения с комментариями Эвтокия/ Пер. И. Ягодинского // Известия Северо-Кавказского гос.университета. Т. 3. 1928. С. 130-152.
- 6. Вербицький А. А. Формування ключових компетентностей учнів основне завдання навчального закладу. //Формування базових компетентностей у вихованців позашкільних навчальних закладів. – К, 2009. – С. 32-36.
- 7. Вінниченко Є. Ф. Розв'язування задач із параметрами за допомогою програми "GRAN - 1" : Сучасні технології / Є. Вінниченко, Ю. Горошко // Математика в школі. – 2006. – № 4. – С. 25-28.
- 8. Власенко, К. Комп'ютер як засіб активізації процесу навчання учнів з математики / К. Власенко // Рідна школа. – 2007. – № 2. – С. 46–48.
- 9. Галайко М. Є. Розв'язування задач на відсотки: урок математики в 6класі /М. Є. Галайко //Математика в школах України. – 2009. - №34. – С. 21-25.
- 10. Геометрія: підруч. для 7 кл. закладів заг. серед. освіти / А.Г. Мерзляк, В.В. Полонський, М.С. Якір. – 2-е вид. переробл. – Х . Гімназія, 2020. – 240с.
- 11. Геометрія: підруч. для 8 кл. загальноосвіт. навч. закладів / А.Г. Мерзляк, В.В. Полонський, М.С. Якір. – Х. Гімназія, 2016. – 208с.
- 12. Гуревич Р.С, Кадемія М.Ю. Інформаційно-комунікаційні технології у навчальному процесі: посібник для педагогічних працівників і студентів

педагогічних вищих навчальних закладів. – Вінниця: ДОВ "Вінниця", 2002.  $-116$  c.

- 13. Геометрія: підруч. для 9 кл. загальноосвіт. навч. закладів / А.Г. Мерзляк, В.В. Полонський, М.С. Якір. – Х. Гімназія, 2016. – 240с.
- 14. Інноваційні інформаційно-комунікаційні технології навчання математики : навчальний посібник / В. В. Корольський, Т. Г. Крамаренко, С. О. Семеріков, С. В. Шокалюк ; науковий редактор академік АПН України, д.пед.н., проф. М. І. Жалдак. – Кривий Ріг : Книжкове видавництво Кирєєвського, 2009. – 316 с.
- 15. Костюченко А.О. Вимоги до педагогічних програмних засобів / Костюченко А.О. // Вісник Чернігівського державного педагогічного університету імені Т.Г. Шевченка. - Серія: Педагогічні науки. – Чернігів : ЧДПУ, 2008. – Вип. 58. – С. 39-43.
- 16. Дуткевич Т. В. Дитяча психологія. Навч. посіб. К.: Центр учбової літератури, 2012. – 424 с.
- 17. Крамаренко Т. Г. Уроки математики з комп'ютером : посіб. для вчителів і студентів / Т. Г. Крамаренко ; за ред. М. І. Жалдака. – Кривий Ріг: Видавничий дім, 2008. – 272 с.
- 18. Математика: (алгебра і початки аналізу та геометрія, рівень стандарту): підручник для 10-го кл. закл. заг. серед. освіти / О.С. Істер. – Київ: Генеза, 2018. - 384 с.
- 19. Математика: алгебра і початки аналізу та геометрія, рівень стандарту: підруч. для 11кл. закладів загальної середньої освіти / А.Г. Мерзляк, Д.А.Номіровський, В.Б. Полонський та ін.. – Х.: Гімназія, 2019. – 208с.
- 20. Математика: підруч. для 5кл загальноосвіт. навч. закладів / А.Г. Мерзляк, В.Б. Полонський, М.С. Якір, - Х.:Гімназія, 2013. – 352ст.
- 21. Математика: підруч. для 6 кл. загальноосвіт. навч. закладів / А.Г. Мерзляк, В.В. Полонський, М.С. Якір. – Х. Гімназія, 2014. – 400с.
- 22. Морзе Н.В., Гладун М.А., Дзюба С.М. Формування ключових і предметних компетентностей учнів робототехнічними засобами STEM-освіти. Інформаційні технології і засоби навчання. 2018. Т. 65. № 3. С. 37-52.
- 23. Нак М. М., Рубець Т. С., Семирод О. В. Коло Аполонія та його застосування до розв'язування задач шкільного курсу геометрії //Актуалізація фізичної освіти в контексті державної програми «нова українська школа» матеріали Всеукраїнської науково-практичної конференції «Чернігівські методичні читання з фізики та астрономії.2018». (відповідальний Савченко В.Ф.) – Чернігів: 26-28 червня 2018 року . Видавництво «Десна Поліграф» .- С.49-51.
- 24. Нак М. М., Рубець Т. С. Розвиток творчої особистості учнів з використанням різних засобів навчання //Розвиток інтелектуальних умінь і творчих здібностей учнів та студентів у процесі навчання дисциплін природничо-математичного циклу «ІТМ\*плюс – 2018»: матеріали ІІІ Міжнародної науково-методичної конференції (8-9 листопада 2018 р., м. Суми): у 2 томах. Т.1 /упорядн. Чашечникова О. С. – Суми: ФОП Цьома С.  $\Pi$ ., 2018. – 222-223.
- 25. Нак М. М., Рубець Т. С., Поберезький М. С. Використання ІКТ при вивченні математики з метою активізації пізнавальної діяльності учнів //Матеріали міжнародної науково-методичної конференції «Проблеми математичної освіти» (ПМО – 2019), м. Черкаси, 11-12 квітня 2019 р. – Черкаси: Вид. ФОП Гордієнко Є. І., 2019. – с. 217-218.
- 26. Никифорова М. А. Преподавание математики и некоторые компьютерные технологии [Текст] : Компьютер на уроке / М. А. Никифорова // Математика в школе. – 2005. – № 7. – C. 56-64.
- 27. Овчарук О.В. Компететнісний підхід у сучасній освіті: світовий досвід та українські перспективи. – К., 2004. – 112 с.
- 28. Панфилова А. П. Инновационные педагогические технологии : Активное обучение : учеб. пособие для студ. высш. учеб. заведений / А.П.Панфилова.
	- М. : Издательский центр «Академия», 2009. 192 с.
- 29. Петросян Л.А. Переслідування на площині/ упоряд. Петросян Л.А., Річсеев Б.Б.,/Наука. Гол. Ред. фіз.-мат. Лит., 1991. - 96с.
- 30. Пешкова В. Е. Педагогика: курс лекций: учебное пособие, Ч. 6. Педагогическая информатика - Москва|Берлин: Директ-Медиа, 2015. – 250 с.
- 31. Рубець Т. С., Нак М. М. Використання історичного матеріалу на уроках математики ЗСО //Крок у науку: дослідження у галузі природничоматематичних дисциплін та методик їх навчання: Збірник тез доповідей Регіональної науково-практичної конференції студентів, аспірантів і молодих учених (28 листопада 2018 р.,м. Чернігів).Чернігів: НУЧК імені Т. Г. Шевченка, 2018. – с. 100-101.
- 32. Рубець Т. С., Нак М. М. LEGO EDUCATION на уроках математики //Крок у науку: дослідження у галузі природничо-математичних дисциплін та методик їх навчання: Збірник тез доповідей Всеукраїнської науковопрактичної конференції студентів, аспірантів і молодих учених (27 листопада 2019 р., м. Чернігів).Чернігів: НУЧК імені Т. Г. Шевченка, 2019. – с. 91-92.
- 33. Слєпкань З.І. Методика навчання математики: Підручник. 2-ге вид., допов. і переробл. - К.: Вища шк., 2006. - 582 с.
- 34. Тузикова И.В. Изучение робототехники путь к инженерным специальностям [Текст]. Школа и производство. 2013. № 5. С. 45-47.
- 35. Смоляк В.М. Методичний посібник. Методика інформатики в початковій школі. – Запоріжжя, 2005. – 50 с.
- 36. Чайка В. М. Основи дидактики: навчальний посібник. Київ: Академвидав, 2011. – 238 с.
- 37. Шаповалова Н.В., Кучменко С.М. Застосування засобів динамічної геометрії у навчальному процесі закладів вищої освіти. Фізикоматематична освіта. 2018. Випуск 4(18). С. 177-182.
- 38. Штейнгауз Г. Математический калейдоскоп// Библиотечка «Квант», 1981. №8. - 160 с.
- 39. Eguchi A. Robotics as a Learning Tool for Educational Transformation [Electronic resource]. Proceedings of 4th International Workshop Teaching Robotics, Teaching with Robotics & 5th International Conference Robotics in Education, Padova (Italy), July 18, 2014. pp. 24-37.
- 40. Executive Summary World Robotics 2018 Industrial Robots [Electronic resource]. URL: https://ifr.org/downloads/press2018/Executive Summary WR 2018 Industrial Robots.p df, (viewed on 02.12.2018).
- 41. Meeth L. R. Interdisciplinary Studies: Integration of Knowledge and Experience. Lois Richard Meeth. Change. 1978. № 10. P. 6–9.
- 42. Sung Eun Jung & Eun-sok Won, Systematic Review of Research Trends in Robotics Education for Young Children [Electronic resource]. Sustainability, 2018, 10, 905; doi: 10.3390/su10040905
- 43. URL: [http://enpuir.npu.edu.ua/bitstream](http://enpuir.npu.edu.ua/bitstream/123456789/5842/1/Shevchuk.pdf)
- 44. URL[:https://www.chytomo.com/shcho-take-stem-osvita-i-chy-potribna-vona](https://www.chytomo.com/shcho-take-stem-osvita-i-chy-potribna-vona-ditiam/)[ditiam/](https://www.chytomo.com/shcho-take-stem-osvita-i-chy-potribna-vona-ditiam/)
- 45. URL:[https://style.nv.ua/ukr/blogs/suchasni-diti-jaki-voni-ta-shcho-jim-potribno](https://style.nv.ua/ukr/blogs/suchasni-diti-jaki-voni-ta-shcho-jim-potribno-vid-doroslikh-2504211.html)[vid-doroslikh-2504211.html](https://style.nv.ua/ukr/blogs/suchasni-diti-jaki-voni-ta-shcho-jim-potribno-vid-doroslikh-2504211.html)